Março de 2021

# Instruções de utilização do *artus*® CMV RG PCR Kit (manual)

 $\sqrt{\sum_{24 \text{ (n.}^\circ \text{ de catálogo 4503263)}}$ 96 (n.º de catálogo 4503265)

Versão 1

Diagnóstico in vitro quantitativo

Para utilização com instrumentos Rotor-Gene® Q MDx

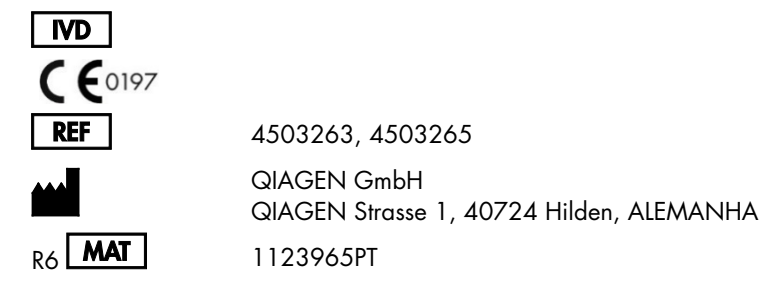

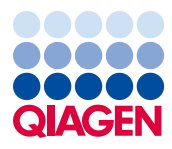

Sample to Insight

# Conteúdo

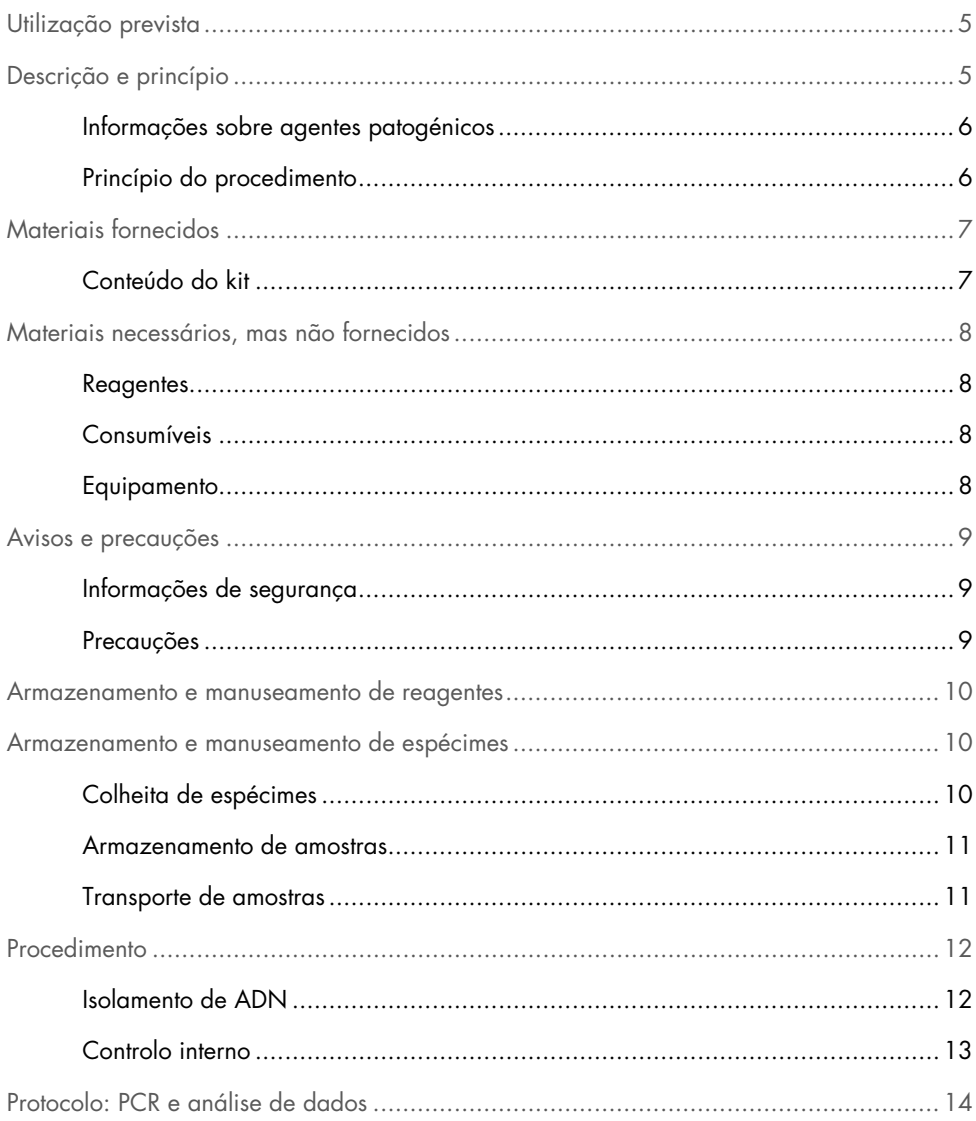

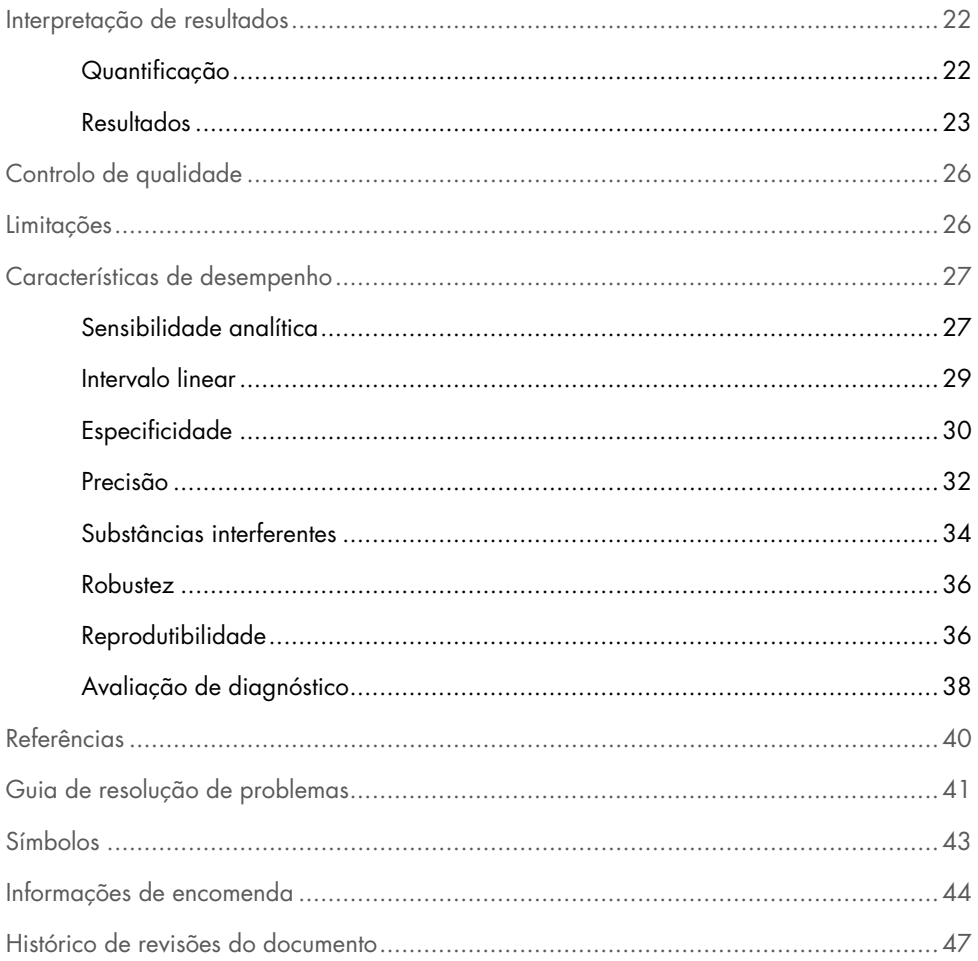

# <span id="page-4-0"></span>Utilização prevista

O *artus* CMV RG PCR Kit é um teste de amplificação de ácidos nucleicos in vitro, para a quantificação de ADN do citomegalovírus (CMV) no plasma humano. Este kit de teste de diagnóstico utiliza a reação em cadeia da polimerase (Polymerase Chain Reaction, PCR) e está configurado para ser utilizado com os instrumentos Rotor-Gene Q.

O *artus* CMV RG PCR Kit destina-se a ser utilizado em conjunto com a apresentação clínica e outros marcadores de laboratório para a gestão da infeção por CMV nos pacientes em risco de doença por CMV.

Os resultados do *artus* CMV RG PCR Kit devem ser interpretados no contexto de todos os resultados clínicos e laboratoriais relevantes.

O *artus* CMV RG PCR Kit não se destina a ser utilizado como teste de rastreamento para a presença de CMV no sangue ou em produtos sanguíneos, nem como um teste diagnóstico para confirmar a presença de infeção por CMV.

# <span id="page-4-1"></span>Descrição e princípio

O *artus* CMV RG PCR Kit é um sistema pronto a utilizar para a deteção de ADN do CMV através da reação em cadeia da polimerase (Polymerase Chain Reaction, PCR) nos instrumentos Rotor-Gene Q MDx. O CMV RG Master contém reagentes e enzimas para a amplificação específica de uma região de 105 bp do principal gene precoce imediato (*Major Immediate Early Gene, MIE*) no genoma do CMV (o ensaio consegue detetar genótipos CMV gB1 – gB4) para a deteção direta deste amplicon específico no canal de fluorescência Cycling Green do Rotor-Gene Q MDx.

Além disso, o *artus* CMV RG PCR Kit contém um segundo sistema de amplificação heterólogo para identificar uma possível inibição da PCR. Isto é detetado como um controlo interno (CI) no canal de fluorescência Cycling Yellow do Rotor-Gene Q MDx. São fornecidos controlos positivos externos (CMV QS 1–4) que permitem a determinação da quantidade de ADN viral. Para mais informações, consulte ["Quantificação"](#page-21-1), na página [22.](#page-21-1)

# <span id="page-5-0"></span>Informações sobre agentes patogénicos

O citomegalovírus humano (CMV) é encontrado no sangue, tecidos e praticamente todos os fluidos corporais de pessoas infetadas. A transmissão pode ocorrer por via oral, sexual, por transfusão sanguínea ou transplantação de órgãos, por via intrauterina ou perinatal (1-4). Os testes de carga viral do CMV são uma ferramenta importante para avaliar o risco de doença, diagnosticar a doença e monitorizar a resposta à terapia (5).

A infeção por CMV é frequentemente uma infeção assintomática, a que se segue um período de latência permanente do vírus no corpo. Caso a infeção seja sintomática, em adolescentes ou em adultos, os sintomas são semelhantes aos da mononucleose e incluem febre, hepatite ligeira e indisposição geral (6). Foram observadas evoluções graves da infeção por CMV, em particular nos doentes infetados por via intrauterina ou em doentes imunodeficientes (4,7).

## <span id="page-5-1"></span>Princípio do procedimento

A deteção de agentes patogénicos pela reação em cadeia da polimerase (Polymerase Chain Reaction, PCR) baseia-se na amplificação de regiões específicas do genoma do agente patogénico. Na real-time PCR, o produto amplificado é detetado através de marcadores fluorescentes. Estes são geralmente ligados a sondas de oligonucleotídeos que se ligam especificamente ao produto amplificado. A monitorização das intensidades de fluorescência durante a execução de PCR (ou seja, em tempo real) permite e deteção e quantificação do produto que se acumula sem ter de reabrir os tubos de reação após a execução de PCR (8).

# <span id="page-6-0"></span>Materiais fornecidos

# <span id="page-6-1"></span>Conteúdo do kit

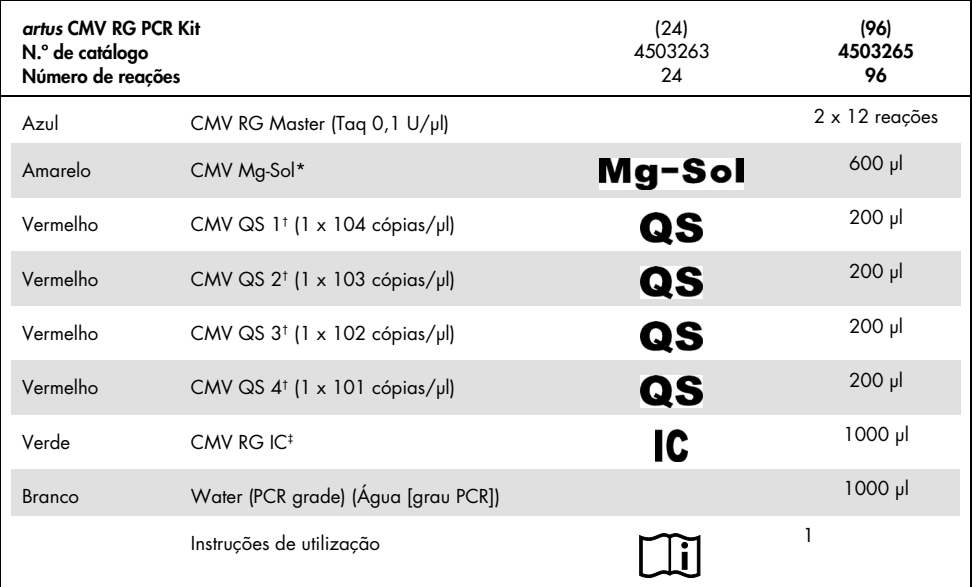

\*Solução de magnésio

† Padrão de quantificação

‡ Controlo interno

# <span id="page-7-0"></span>Materiais necessários, mas não fornecidos

### <span id="page-7-1"></span>**Reagentes**

Kit de isolamento de ADN (consulte ["Isolamento de ADN"](#page-11-1), na página [12\)](#page-11-1)

### <span id="page-7-2"></span>Consumíveis

- Pontas de pipetas estéreis com filtros
- Strip Tubes and Caps, 0.1 ml, para utilização com o 72-Well Rotor (n.º de cat. 981103 ou 981106)
- **Em alternativa**: PCR Tubes, 0.2 ml, para utilização com o 36-Well Rotor (n.º de cat. 981005 ou 981008)

### <span id="page-7-3"></span>Equipamento

- <span id="page-7-4"></span>Pipetas (ajustáveis)[\\*](#page-7-5)
- Misturador vórtex<sup>\*</sup>
- Centrífuga de bancad[a\\*](#page-7-4) com rotor de tubos de reação de 2 ml
- Instrumentos Rotor-Gene Q MD[x\\*](#page-7-4) com canais de fluorescência para Cycling Green e Cycling Yellow
- **Software Rotor-Gene Q, versão 2.3.5 ou superior**
- Bloco de refrigeração (Loading Block 72 x 0.1 ml Tubes, n.º de cat. 9018901 ou Loading Block 96 x 0.2 ml Tubes, n.º de cat. 9018905)

<span id="page-7-5"></span><sup>\*</sup> Antes de utilizar, certifique-se de que os instrumentos foram verificados e calibrados de acordo com as recomendações do fabricante.

# <span id="page-8-0"></span>Avisos e precauções

### <span id="page-8-1"></span>Informações de segurança

Ao trabalhar com substâncias químicas, utilize sempre uma bata de laboratório adequada, luvas descartáveis e óculos de proteção. Para obter mais informações, consulte as fichas de dados de segurança (Safety Data Sheet, SDS) adequadas. Estas estão disponíveis online no formato PDF prático e compacto em [www.qiagen.com/safety](http://www.qiagen.com/safety), onde é possível encontrar, visualizar e imprimir a SDS de cada kit QIAGEN e respetivos componentes.

Elimine os resíduos de amostra e ensaio de acordo com os regulamentos de segurança locais.

### <span id="page-8-2"></span>Precauções

O utilizador deve ter sempre em atenção o seguinte:

- Utilize pontas de pipetas estéreis com filtros.
- Armazene e extraia materiais positivos (espécimes, controlos positivos e amplicons) separadamente de todos os outros reagentes e adicione-os à mistura de reação numa instalação em separado.
- Descongele completamente todos os componentes à temperatura ambiente (15–25 °C) antes de dar início a um ensaio.
- Quando estiverem descongelados, misture os componentes (pipetando repetidamente para cima e para baixo ou agitando em vórtex) e centrifugue com brevidade.
- Trabalhe com rapidez e mantenha os componentes em gelo ou no bloco de refrigeração (bloco de carregamento de 72/96 poços).

# <span id="page-9-0"></span>Armazenamento e manuseamento de reagentes

Os componentes do *artus* CMV RG PCR Kit devem ser armazenados entre -30 °C e -15 °C e são estáveis até ao prazo de validade indicado no rótulo. Deve evitar-se o congelamento e descongelamento repetidos (>2x), uma vez que tal pode reduzir a sensibilidade do ensaio. Se os reagentes se destinarem a uso intermitente, devem ser congelados em alíquotas. O armazenamento a 2–8 °C não deve exceder um período de 5 horas.

# <span id="page-9-1"></span>Armazenamento e manuseamento de espécimes

Nota: Todas as amostras devem ser tratadas como material potencialmente infecioso.

Nota: Os estudos analíticos realizados para verificar o desempenho deste kit apontam o plasma EDTA como o material de amostra mais adequado para a deteção do CMV. Por conseguinte, recomenda-se a utilização deste material com o *artus* CMV RG PCR Kit.

A validação do *artus* CMV RG PCR Kit foi efetuada utilizando amostras de plasma EDTA humano. Não existem outros materiais de amostra validados. Utilize apenas o kit de isolamento de ácido nucleico recomendado (consulte ["Isolamento de ADN"](#page-11-1), na página [12\)](#page-11-1) para a preparação da amostra.

Ao utilizar determinados materiais de amostra, devem ser rigorosamente observadas as instruções específicas relativas à colheita, transporte e armazenamento.

## <span id="page-9-2"></span>Colheita de espécimes

Cada colheita de sangue induz lesões dos vasos sanguíneos (artérias, veias ou lesões capilares). Devem apenas ser utilizados materiais inócuos e estéreis. Para a colheita de sangue, deverão estar disponíveis materiais descartáveis adequados. Para punções venosas, não devem ser utilizadas agulhas capilares demasiado finas. A colheita de sangue venoso deve ser efetuada nas partes adequadas da flexura do cotovelo, no antebraço ou no dorso da mão. O sangue tem de ser colhido com tubos de colheita de espécimes padrão (tampa vermelha, Sarstedt® ou tubo equivalente de outro fabricante). Deve ser colhido um volume de 5–10 ml de sangue para um tubo EDTA. Inverter os tubos diretamente após a colheita da amostra para correta homogeneização (8x, sem agitar).

Nota: Não devem ser utilizadas amostras heparinizadas.

### <span id="page-10-0"></span>Armazenamento de amostras

O sangue total deve ser separado em plasma e componentes celulares por centrifugação durante 20 minutos a 800–1600 x *g* no prazo de 6 horas (9,10). O plasma isolado é transferido para tubos de polipropileno estéreis. A sensibilidade do ensaio pode ser reduzida se as amostras forem congeladas regularmente ou armazenadas durante um período de tempo superior.

### <span id="page-10-1"></span>Transporte de amostras

Regra geral, o material de amostra deve ser transportado num contentor de transporte à prova de estilhaço. Assim, o perigo potencial de infeção devido a fuga da amostra pode ser evitado. As amostras devem ser transportadas de acordo com as instruções locais e nacionais para o transporte de material patogénico.[\\*](#page-10-2)

As amostras devem ser enviadas no prazo de 6 horas. Não se recomenda o armazenamento das amostras onde estas foram colhidas. É possível enviar as amostras por correio, seguindo as instruções legais para o transporte de material patogénico. Recomenda-se que o transporte de amostras seja efetuado por transportadores. As amostras de sangue devem ser enviadas refrigeradas (2–8 °C) e o plasma separado deve ser enviado congelado (-30 a -15 °C).

<span id="page-10-2"></span>Associação Internacional de Transporte Aéreo (International Air Transport Association, IATA). Regulamentos para mercadorias perigosas.

# <span id="page-11-0"></span>Procedimento

## <span id="page-11-1"></span>Isolamento de ADN

Os kits da QIAGEN apresentados na [Tabela 1](#page-11-2) foram validados para a purificação de ADN dos tipos de amostras humanas indicados para utilização com o *artus* CMV RG PCR Kit. Efetue a purificação de ADN viral de acordo com as instruções presentes nos respetivos manuais dos kits.

| Material de<br>amostra | Tamanho da<br>amostra | Kit de isolamento do ácido<br>nucleico | Número de catálogo | ARN transportador |  |
|------------------------|-----------------------|----------------------------------------|--------------------|-------------------|--|
| Plasma FDTA            | 500 ul                | QIAamp® DSP Virus Kit                  | 60704              | Incluído          |  |
| Plasma EDTA            | 400 ul                | EZ1 <sup>®</sup> DSP Virus Kit (48)    | 62724              | Incluído          |  |

<span id="page-11-2"></span>Tabela 1. Kits de purificação validados para utilização com o *artus* CMV RG PCR Kit

Nota: A utilização de ARN transportador é de grande importância para a eficiência da extração e, por conseguinte, para o rendimento do ADN/ARN. Para aumentar a estabilidade do ARN transportador fornecido com o QIAamp DSP Virus Kit, recomenda-se proceder de acordo com as informações sobre a reconstituição e armazenamento do ARN transportador fornecidas na secção "Preparação de reagentes e tampões" do *Manual do QIAamp DSP Virus Kit*.

Nota: O controlo interno do *artus* CMV RG PCR Kit pode ser utilizado diretamente no procedimento de isolamento. Certifique-se de que incluiu uma amostra de plasma negativo no procedimento de isolamento. O sinal correspondente do controlo interno é a base para a avaliação do isolamento (consulte a secção ["Controlo interno"](#page-12-0) abaixo).

### <span id="page-12-0"></span>Controlo interno

É fornecido um controlo interno (CMV RG IC) com este kit. Isto permite ao utilizador controlar o procedimento de isolamento de ADN e verificar a existência de uma eventual inibição da PCR. Para este fim, adicione o controlo interno numa relação de 0,1 µl por 1 µl do volume de eluição no isolamento. Por exemplo, ao utilizar o QIAamp DSP Virus Kit, o ADN é eluído em 60 µl de tampão de eluição (AVE). Portanto, devem ser adicionados inicialmente 6 µl de controlo interno. A quantidade de controlo interno utilizado depende apenas do volume de eluição.

Nota: O controlo interno e o ARN transportador (consulte ["Isolamento de ADN"](#page-11-1), na página [12\)](#page-11-1) devem ser adicionados apenas à mistura de tampão de lise e material de amostra ou diretamente ao tampão de lise.

O controlo interno não deve ser adicionado diretamente ao material de amostra. Se adicionado ao tampão de lise, tenha em atenção que a mistura de controlo interno e tampão de lise com ARN transportador tem de ser preparada no momento e utilizada de imediato (o armazenamento da mistura à temperatura ambiente ou no frigorífico durante apenas algumas horas pode levar à falha do controlo interno e a uma eficiência reduzida da extração).

Nota: Não adicione o controlo interno e o ARN transportador diretamente ao material de amostra.

Para ser considerada uma purificação bem-sucedida, o valor  $C<sub>T</sub>$  do controlo interno de uma amostra de plasma negativo processada durante a purificação (QIAamp DSP Virus Kit) tem de atingir  $C_I = 27 \pm 3$  (limiar: 0,03) utilizando instrumentos Rotor-Gene Q (consulte a págin[a 25](#page-24-0) para obter mais informações). A propagação declarada tem por base a variância do instrumento e a purificação. A existência de um maior desvio aponta para um problema de purificação. Neste caso, a purificação tem de ser verificada e, se necessário, validada uma segunda vez. Em caso de dúvidas ou problemas, contacte os Serviços de Assistência da QIAGEN.

Como opção, o controlo interno pode ser utilizado exclusivamente para verificar a existência de uma eventual inibição da PCR. Para esta aplicação, adicione o controlo interno diretamente ao CMV RG Master e CMV Mg-Sol, tal como descrito no passo [2b](#page-14-0) do protocolo (página [15\)](#page-14-0).

# <span id="page-13-0"></span>Protocolo: PCR e análise de dados

#### Pontos importantes antes de começar

- É conveniente familiarizar-se com o instrumento Rotor-Gene Q antes de iniciar o protocolo. Consulte o respetivo manual do utilizador do instrumento para obter mais informações.
- Certifique-se de que, pelo menos, um padrão de quantificação e um controlo negativo (Água, grau PCR) são incluídos por execução de PCR. Para gerar uma curva-padrão, utilizar os 4 padrões de quantificação fornecidos (CMV QS 1–4) para cada execução de PCR.

#### Passos a seguir antes de iniciar o procedimento

- Certifique-se de que o bloco de refrigeração (acessório do instrumento Rotor-Gene Q) é préarrefecido a 2–8 °C.
- Antes de cada utilização, todos os reagentes têm de ser completamente descongelados, misturados (por pipetagem repetida para cima e para baixo ou por ação rápida do vórtex) e brevemente centrifugados.

#### Procedimento

- 1. Coloque o número desejado de tubos de PCR nos adaptadores do bloco de refrigeração.
- 2. Se estiver a utilizar o controlo interno para monitorizar o procedimento de isolamento de ADN e para verificar a existência de uma eventual inibição da PCR, siga o passo [2a](#page-14-1). Se estiver a utilizar o controlo interno exclusivamente para verificar a existência de uma inibição da PCR, siga o passo [2b.](#page-14-0)

Nota: Recomenda-se vivamente a adição do controlo interno ao CMV RG Master e CMV Mg-Sol utilizados para os padrões de quantificação. Para os padrões de quantificação, adicione diretamente o controlo interno ao CMV RG Master e CMV Mg-Sol, conforme descrito no passo [2b](#page-14-0) do protocolo, e utilize esta mistura principal para cada padrão de quantificação (CMV QS 1–4).

<span id="page-14-1"></span>2a. O controlo interno já foi adicionado ao isolamento (consulte *[Controlo interno](#page-12-0)*, na página [13\)](#page-12-0). Neste caso, prepare uma mistura principal de acordo com a [Tabela 2](#page-14-2) (na página seguinte).

Geralmente, a mistura de reação contém todos os componentes necessários para a PCR, exceto a amostra.

<span id="page-14-2"></span>Tabela 2. Preparação da mistura principal (controlo interno utilizado para monitorizar o isolamento de ADN e verificar a inibição da PCR)

| Número de amostras   |                 | 12             |
|----------------------|-----------------|----------------|
| <b>CMV RG Master</b> | $25$ µ          | $300$ $\mu$    |
| CMV Mg-Sol           | $5 \mu$         | $60$ $\mu$     |
| CMV RG IC            | 0 <sub>µ</sub>  | 0 <sub>µ</sub> |
| Volume total         | 30 <sub>µ</sub> | $360$ $\mu$    |

<span id="page-14-0"></span>2b. O controlo interno deve ser adicionado diretamente à mistura de CMV RG Master e CMV Mg-Sol. Neste caso, prepare uma mistura principal de acordo com [a Tabela](#page-14-3) 3. Geralmente, a mistura de reação contém todos os componentes necessários para a PCR, exceto a amostra.

<span id="page-14-3"></span>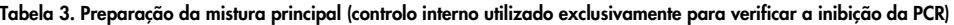

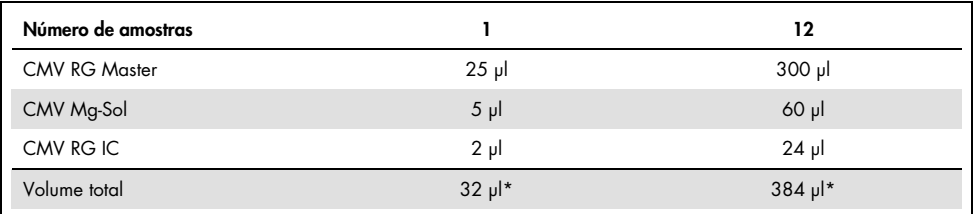

\*O aumento de volume causado pela adição de controlo interno é negligenciado durante a preparação do ensaio de PCR. A sensibilidade do sistema de deteção não é comprometida.

3. Pipete 30 µl da mistura principal em cada tubo de PCR e, em seguida, adicione 20 µl de ADN da amostra eluída (consulte a [Tabela 4\)](#page-15-0). Da mesma forma, deverão ser utilizados 20 µl de, pelo menos, um dos padrões de quantificação (CMV QS 1–4) como um controlo positivo e 20 µl de água (Água, grau PCR) como um controlo negativo.

<span id="page-15-0"></span>Tabela 4. Preparação do ensaio de PCR

| Número de amostras |            | 12         |
|--------------------|------------|------------|
| Mistura principal  | $30 \mu$   | 30 µl cada |
| Amostra            | $20$ $\mu$ | 20 µl cada |
| Volume total       | $50$ pl    | 50 µl cada |
| Número de amostras |            | 12         |

- 4. Feche os tubos de PCR. Certifique-se de que o anel de bloqueio (acessório do instrumento Rotor-Gene) é colocado na parte superior do rotor para evitar a abertura acidental dos tubos durante a execução.
- 5. Para a deteção de ADN do CMV, crie um perfil de temperatura de acordo com os passos a seguir indicados.

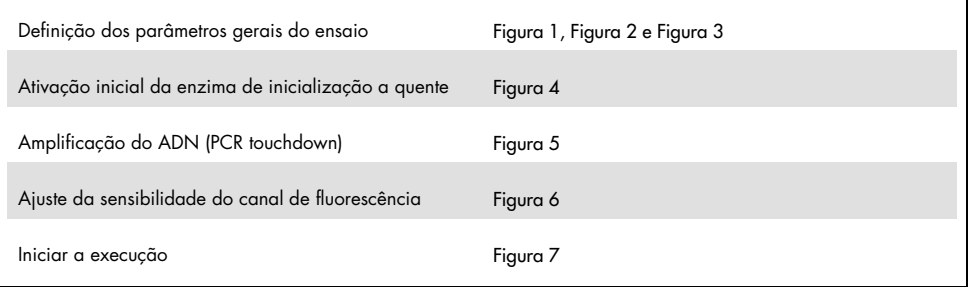

Todas as especificações são referentes à versão 2.3.5 do software do Rotor-Gene Q ou superior. Pode encontrar mais informações sobre a programação dos instrumentos Rotor-Gene no respetivo manual do utilizador do instrumento. Nas ilustrações, estas definições têm uma moldura a negrito. As ilustrações estão incluídas nos instrumentos Rotor-Gene Q.

6. Abra a caixa de diálogo New Run Wizard (Assistente de nova execução) [\(Figura](#page-16-0) 1, na página seguinte). Marque a caixa Locking Ring Attached (Anel de bloqueio anexado) e clique em Next (Seguinte).

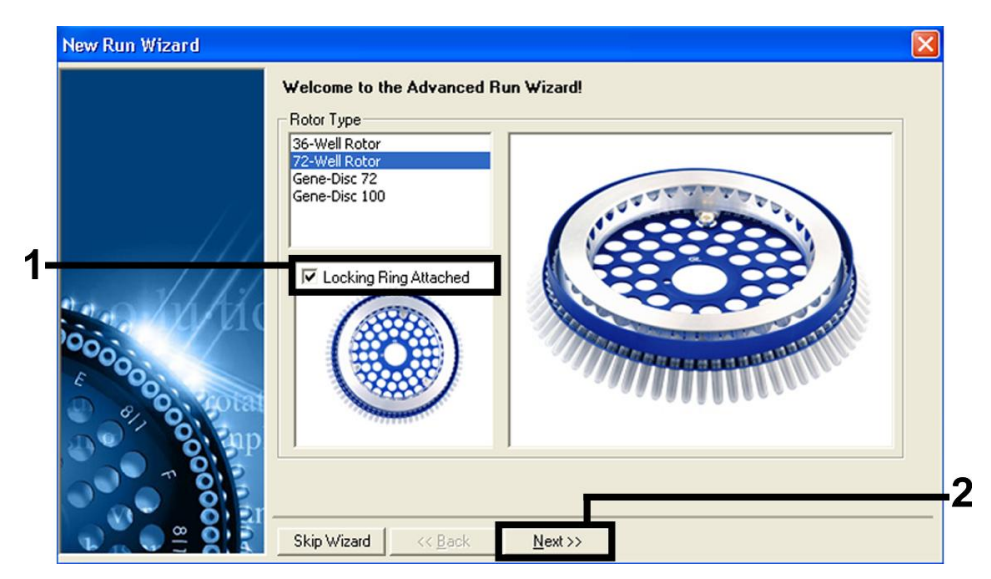

Figura 1. A caixa de diálogo "New Run Wizard" (Assistente de nova execução).

<span id="page-16-0"></span>7. Selecione 50 para o volume de reação PCR e clique em Next (Seguinte) [\(Figura](#page-16-1) 2).

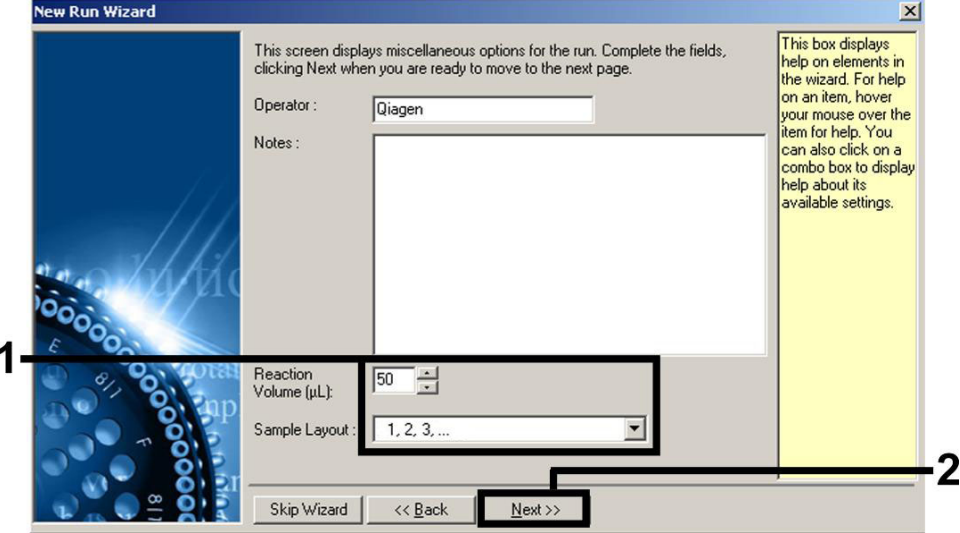

<span id="page-16-1"></span>Figura 2. Definição dos parâmetros gerais do ensaio.

8. Clique no botão Edit Profile (Editar perfil) na caixa de diálogo seguinte do New Run Wizard (Assistente de nova execução) [\(Figura](#page-17-0) 3) e programe o perfil de temperatura conforme indicado nas [Figuras 3](#page-17-0) a [5.](#page-18-0)

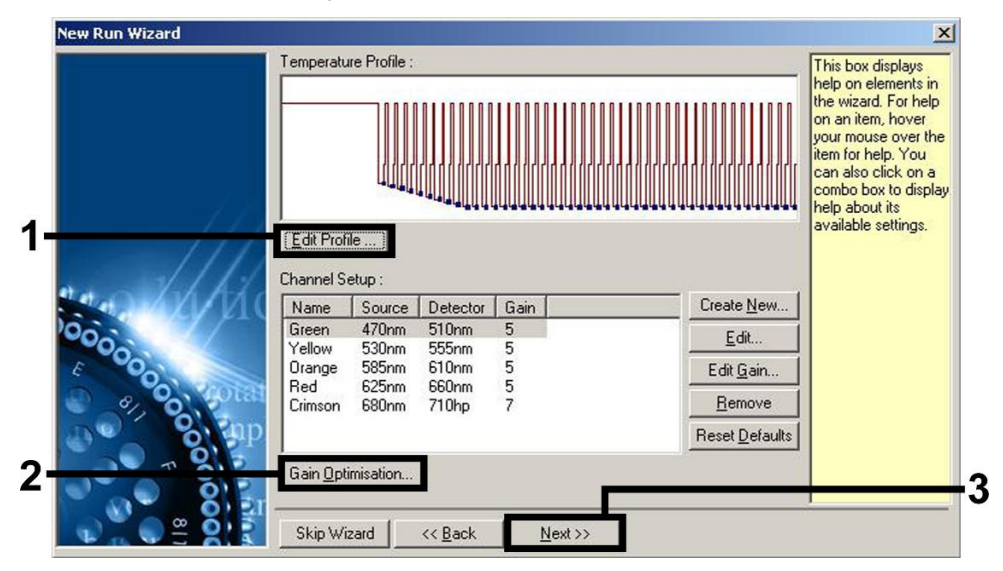

<span id="page-17-0"></span>Figura 3. Edição do perfil.

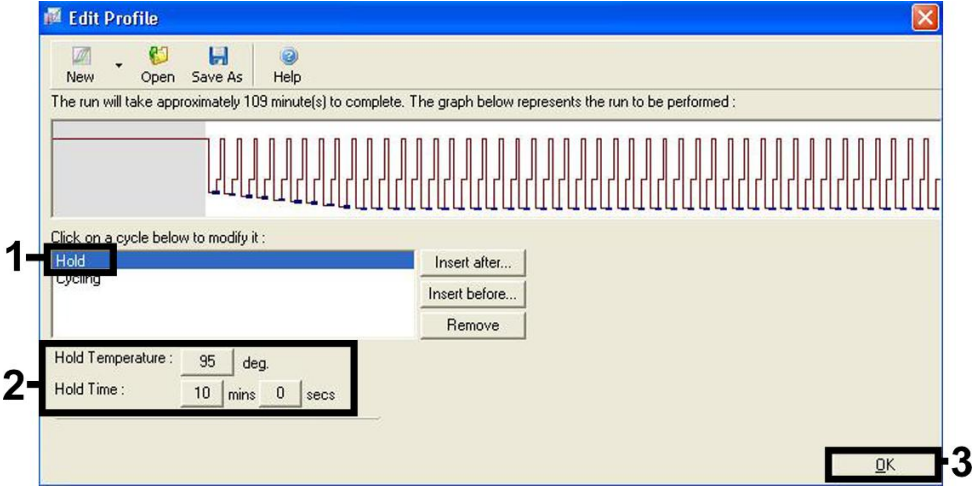

<span id="page-17-1"></span>Figura 4. Ativação inicial da enzima de inicialização a quente.

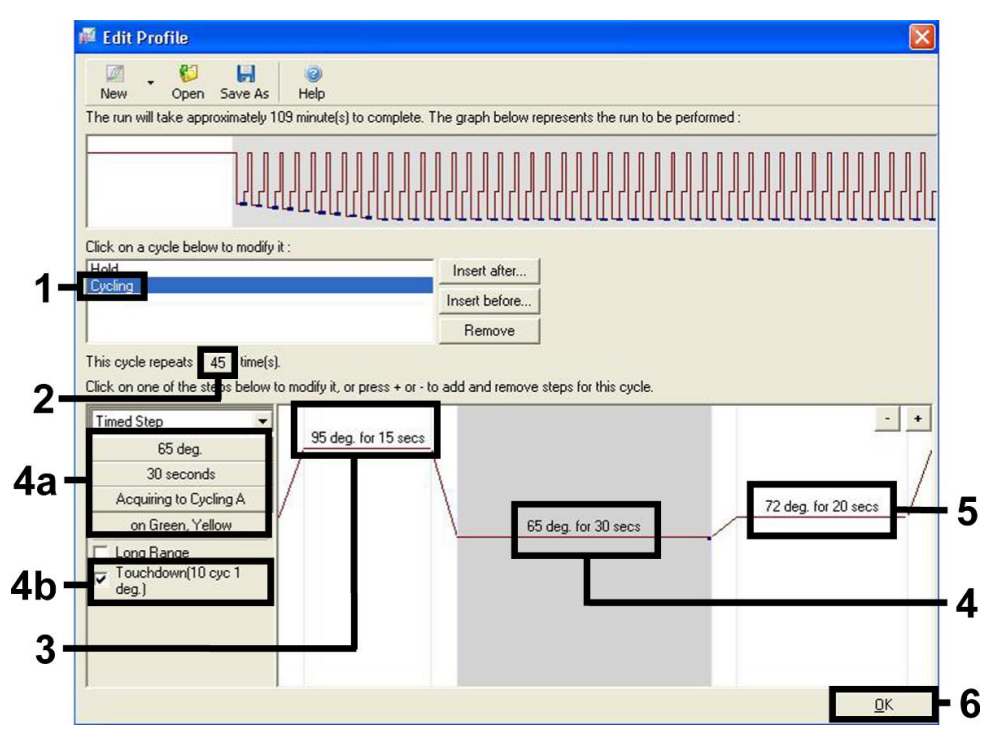

<span id="page-18-0"></span>Figura 5. Amplificação do ADN. Ative sempre a função Touchdown para 10 ciclos no passo Annealing (Hibridização).

9. O intervalo de deteção dos canais de fluorescência tem de ser determinado de acordo com as intensidades de fluorescência nos tubos de PCR. Clique em Gain Optimisation (Otimização de ganho) na caixa de diálogo New Run Wizard (Assistente de nova execução) (consulte a [Figura](#page-17-0) 3, na página anterior) para abrir a caixa de diálogo Auto-Gain Optimisation Setup (Configuração da otimização de ganho automático). Defina a temperatura de calibração para 65 °C para igualar a temperatura de hibridização do programa de amplificação [\(Figura](#page-19-0) 6, na página seguinte).

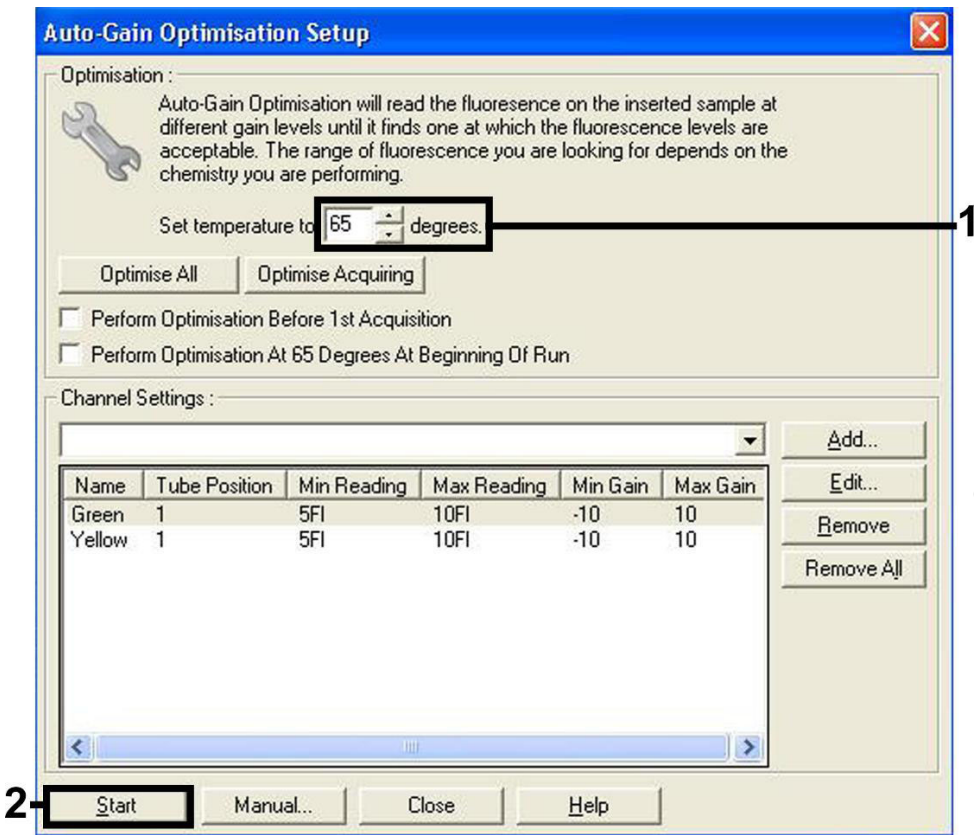

<span id="page-19-0"></span>Figura 6. Ajuste da sensibilidade do canal de fluorescência.

10. Os valores de ganho determinados pela calibração do canal são guardados automaticamente e são enumerados na última janela do menu do procedimento de programação [\(Figura](#page-20-0) 7, na página seguinte). Clique em Start Run (Iniciar execução).

<span id="page-20-0"></span>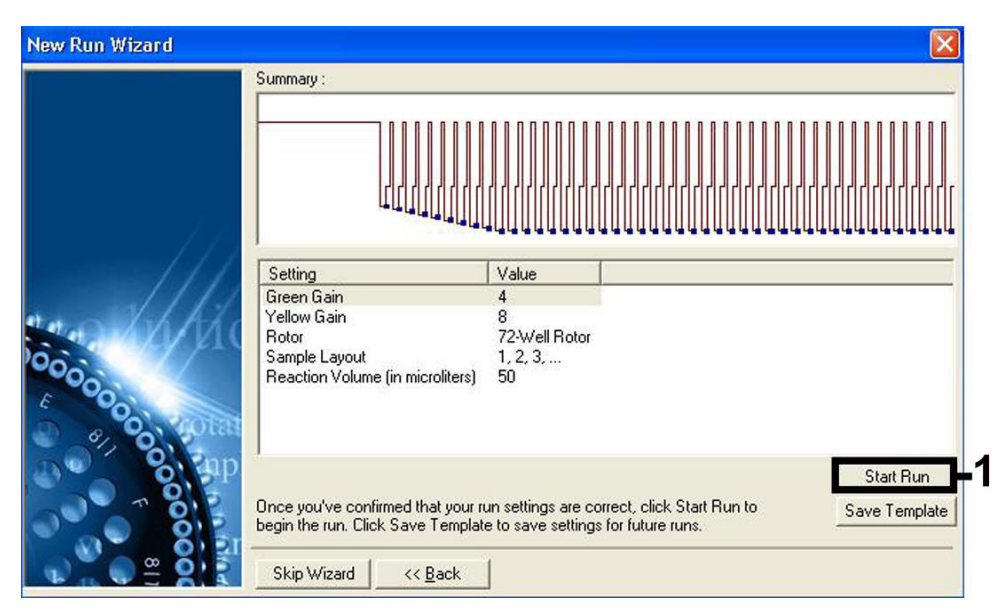

Figura 7. Iniciar a execução.

# <span id="page-21-0"></span>Interpretação de resultados

# <span id="page-21-1"></span>Quantificação

Os padrões de quantificação fornecidos (CMV QS 1–4) são tratados como amostras previamente purificadas e o mesmo volume de 20 µl é utilizado diretamente na PCR (sem necessidade de extração adicional). Para gerar uma curva-padrão nos instrumentos Rotor-Gene Q, os 4 padrões de quantificação devem ser utilizados e definidos na caixa de diálogo Edit Samples (Editar amostras) como padrões com as concentrações especificadas (consulte o respetivo manual de utilizador do instrumento).

Nota: Para assegurar a quantificação precisa, recomenda-se vivamente a adição do controlo interno ao CMV RG Master e CMV Mg-Sol utilizados para os padrões de quantificação. Para esta aplicação, adicione diretamente o controlo interno ao CMV RG Master e CMV Mg-Sol, conforme descrito no passo [2b](#page-14-0) do protocolo (página [15\)](#page-14-0) e utilize esta mistura principal para cada padrão de quantificação (CMV QS 1–4).

Nota: Os padrões de quantificação são definidos como cópias/μl. A seguinte equação tem de ser aplicada para converter os valores determinados utilizando a curva-padrão para cópias/ml de material de amostra:

Resultado 
$$
\left(\frac{cópias}{ml}\right) = \frac{Resultado (cópias/µl) x Volume de eluição (µl)}{Volume de amostra (ml)}
$$

Como regra geral, o volume de amostra inicial deve ser introduzido na equação acima. Isto tem de ser considerado quando o volume da amostra tiver sido alterado antes da extração do ácido nucleico (por ex., reduzindo o volume por centrifugação ou aumentando o volume adicionando ao volume necessário para o isolamento).

Nota: Os padrões de quantificação foram calibrados em relação à Primeira Padronização Internacional da OMS (Organização Mundial da Saúde) para o Citomegalovírus Humano (código 09/162 do NIBSC).

Para converter cópias/ml em UI/ml, tendo em consideração o QIAamp DSP Virus Kit:

#### OMS (UI/ml) = 2,933 x artus CMV (cópias/ml)

Nota: Para o fluxo de trabalho do QIAamp, as amostras quantificadas devem estar dentro do intervalo linear QS  $1 \times 10^{1}$  para  $1 \times 10^{4}$  cópias/µl. Não é possível assegurar a quantificação fora deste intervalo.

Para converter cópias/ml em UI/ml, tendo em consideração o EZ1 DSP Virus Kit no instrumento EZ1 Advanced XL:

#### OMS (UI/ml) = 0,794 x artus CMV (cópias/ml)

Nota: Para o fluxo de trabalho do EZ1, as amostras quantificadas devem estar dentro do intervalo linear 3,16E+02 a 1,00E+08 cópias/ml. Não é possível assegurar a quantificação fora deste intervalo.

### <span id="page-22-0"></span>Resultados

A [Figura 8](#page-23-0) e a [Figura 9](#page-23-1) (na página seguinte) apresentam exemplos de reações de PCR positivas e negativas.

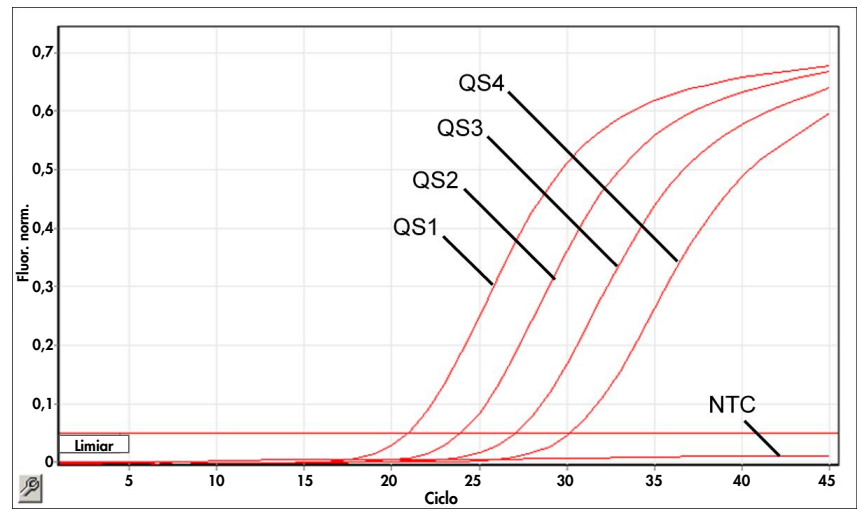

<span id="page-23-0"></span>Figura 8. Deteção dos padrões de quantificação (CMV QS 1–4) no canal de fluorescência Cycling Green. NTC: Controlo sem modelo (controlo negativo).

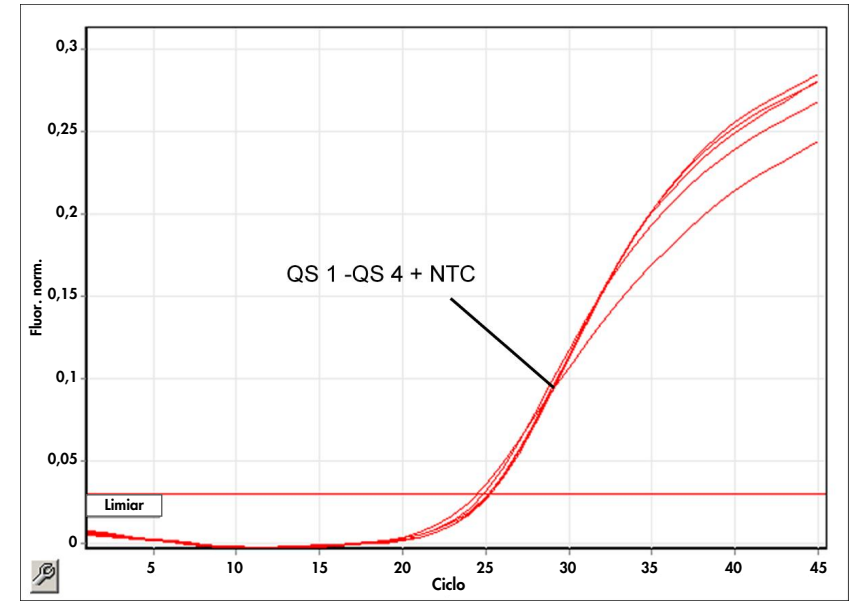

<span id="page-23-1"></span>Figura 9. Deteção do controlo interno (CI) no canal de fluorescência Cycling Yellow com amplificação simultânea dos padrões de quantificação (CMV QS 1–4). NTC: Controlo sem modelo (controlo negativo).

É detetado um sinal no canal de fluorescência Cycling Green.

O resultado da análise é positivo: a amostra contém ADN do CMV.

Neste caso, a deteção de um sinal no canal Cycling Yellow é dispensável, uma vez que as concentrações iniciais elevadas de ADN do CMV (sinal positivo no canal Cycling Green) podem levar a um sinal de fluorescência reduzido ou ausente do controlo interno no canal Cycling Yellow (competição).

<span id="page-24-0"></span>Não é detetado sinal no canal de fluorescência Cycling Green. Ao mesmo tempo, aparece um sinal do controlo interno no canal Cycling Yellow.

Não é detetável qualquer ADN do CMV na amostra. Pode ser considerado negativo.

No caso de uma PCR negativa para CMV, o sinal detetado do controlo interno exclui a possibilidade de inibição da PCR.

Não é detetado sinal nos canais Cycling Green ou Cycling Yellow.

Não pode inferir-se qualquer resultado.

As informações relativas às fontes de erros e às respetivas soluções podem ser encontradas em ["Guia de resolução de problemas"](#page-40-0), na página [41.](#page-40-0)

# <span id="page-25-0"></span>Controlo de qualidade

De acordo com o Sistema de gestão da qualidade da QIAGEN certificado pela norma ISO, todos os lotes do *artus* CMV RG PCR Kit são testados face a especificações predeterminadas para garantir uma qualidade consistente do produto.

# <span id="page-25-1"></span>**Limitacões**

Todos os reagentes são apenas para utilização em diagnóstico in vitro.

O produto deve ser utilizado por pessoal com formação específica em procedimentos de diagnóstico in vitro e devidamente instruído para o efeito.

Para resultados de PCR ótimos, é necessário que o respetivo manual do utilizador do instrumento seja rigorosamente observado.

Deverá ser dada atenção aos prazos de validade impressos na caixa e nos rótulos de todos os componentes. Não utilize componentes fora do prazo de validade.

Embora raras, as mutações nas regiões altamente conservadas do genoma viral cobertas pelos primers e/ou sonda do kit podem resultar em subquantificação ou falha em detetar a presença do vírus nestes casos. A validade e o desempenho do ensaio são revistos regularmente.

# <span id="page-26-0"></span>Características de desempenho

# <span id="page-26-1"></span>Sensibilidade analítica

O limite de deteção analítica, bem como o limite de deteção analítica relativa à purificação (limites de sensibilidade) foram avaliados relativamente ao *artus* CMV RG PCR Kit. O limite de deteção analítica relativa à purificação é determinado utilizando espécimes clínicos positivos para CMV em conjunto com um método de extração específico. Por outro lado, o limite de deteção analítica é determinado independentemente do método de extração selecionado, utilizando ADN do CMV de concentração conhecida.

Para determinar a sensibilidade analítica do *artus* CMV RG PCR Kit foi criada uma série de diluições de ADN genómico do CMV de 10 até ao valor nominal de 0,00316 cópias/µl e analisada em instrumentos Rotor-Gene em conjunto com o *artus* CMV RG PCR Kit. Os testes foram efetuados em 3 dias diferentes em 8 réplicas. Os resultados foram determinados por análise de probit. Uma ilustração gráfica da análise de probit do Rotor-Gene 6000 é apresentada na [Figura](#page-27-0) 10 (na página seguinte). O limite de deteção analítica do *artus* CMV RG PCR Kit em conjunto com o Rotor-Gene Q MDx/Q/6000 e o Rotor-Gene 3000 é de 0,36 cópias/µl (p = 0,05) e 0,24 cópias/µl (p = 0,05), respetivamente. Isto significa que existe uma probabilidade de 95% de as 0,36 cópias/µl ou as 0,24 cópias/µl serem detetadas.

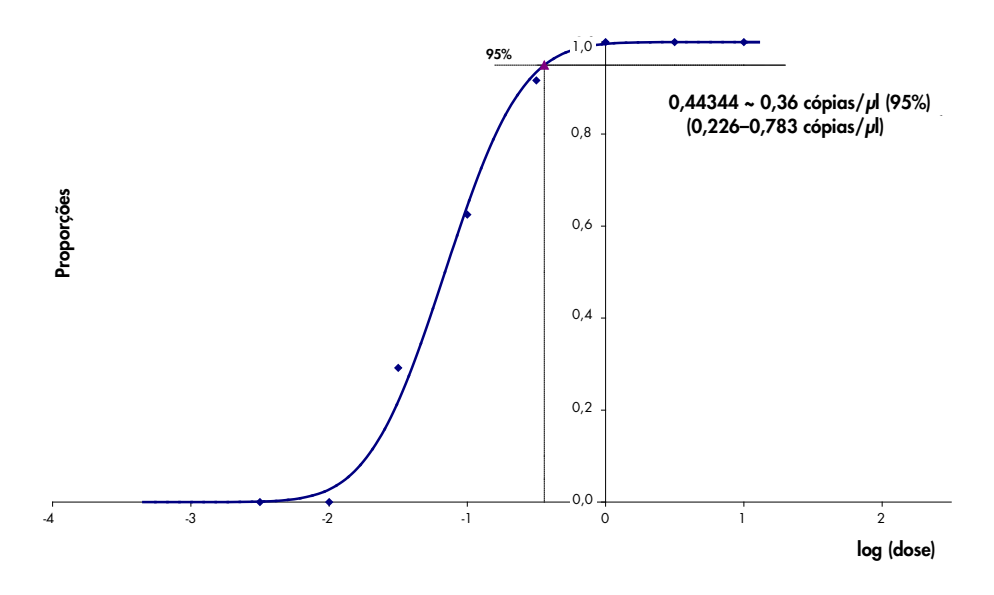

<span id="page-27-0"></span>Figura 10. Análise de probit: CMV (Rotor-Gene 6000). Sensibilidade analítica do *artus* CMV RG PCR Kit no Rotor-Gene 6000.

A sensibilidade analítica relativa à purificação (QIAamp DSP Virus Kit) do *artus* CMV RG PCR Kit nos instrumentos Rotor-Gene foi determinada utilizando espécimes de plasma clínicos enriquecidos com uma série de diluições de material do vírus CMV de 1000 ao valor nominal de 0,316 cópias de CMV/ml. Foram submetidos a extração de ADN utilizando o QIAamp DSP Virus Kit (volume de extração: 0,5 ml, volume de eluição: 60 µl). Cada uma das 8 diluições foi analisada com o *artus* CMV RG PCR Kit em 3 dias diferentes em 8 réplicas. Os resultados foram determinados por análise de probit. Uma ilustração gráfica da análise de probit é apresentada n[a Figura 11](#page-28-1) (na página seguinte). O limite de deteção analítica relativa à purificação do *artus* CMV RG PCR Kit em conjunto com o Rotor-Gene 3000 é de 57,1 cópias/ml (p = 0,05). Isto significa que existe uma probabilidade de 95% de o limite de 57,1 cópias/ml ser detetado.

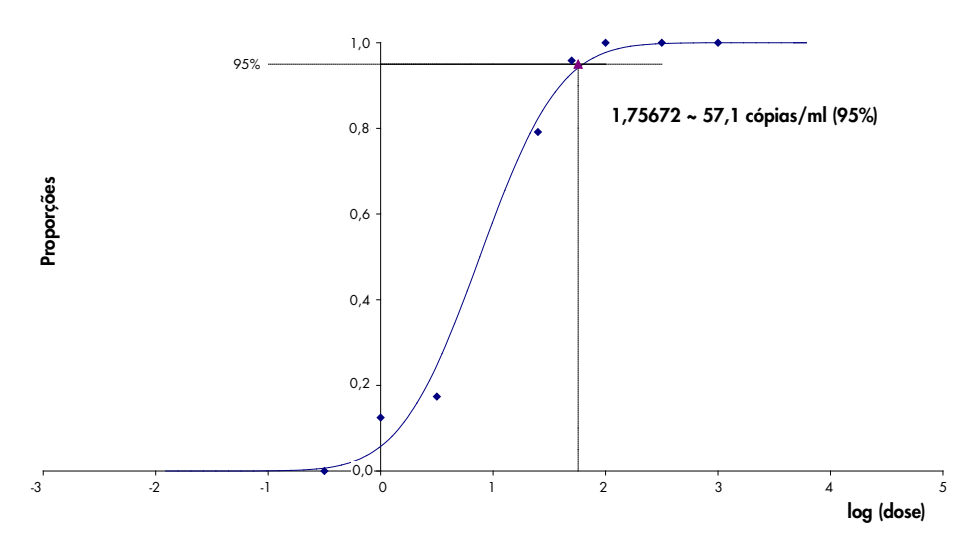

<span id="page-28-1"></span>Figura 11. Análise de probit: CMV (Rotor-Gene 3000). Sensibilidade analítica relativa à purificação (QIAamp DSP Virus Kit, QIAGEN) do *artus* CMV RG PCR Kit no Rotor-Gene 3000.

Sensibilidade analítica relativa à purificação com o EZ1 DSP Virus Kit (volume de extração: 0,4 ml, volume de eluição: 60 µl) utilizando o instrumento EZ1 Advanced XL do *artus* CMV RG PCR Kit no Rotor-Gene 6000 é de 68,75 cópias/ml (p = 0,05). Isto significa que existe uma probabilidade de 95% de o limite de 68,75 cópias/ml ser detetado.

### <span id="page-28-0"></span>Intervalo linear

O intervalo linear relativo à purificação com o EZ1 DSP Virus Kit (volume de extração: 0,4ml, volume de eluição: 60 µl) utilizando o instrumento EZ1 Advanced XL foi determinado mediante o teste de 4 a 6 réplicas de material do vírus CMV numa série de diluições de 3,16E+01 a 1,00E+08 cópias/ml.

Uma ilustração gráfica da análise de probit é apresentada n[a Figura 12](#page-29-1) (na página seguinte).

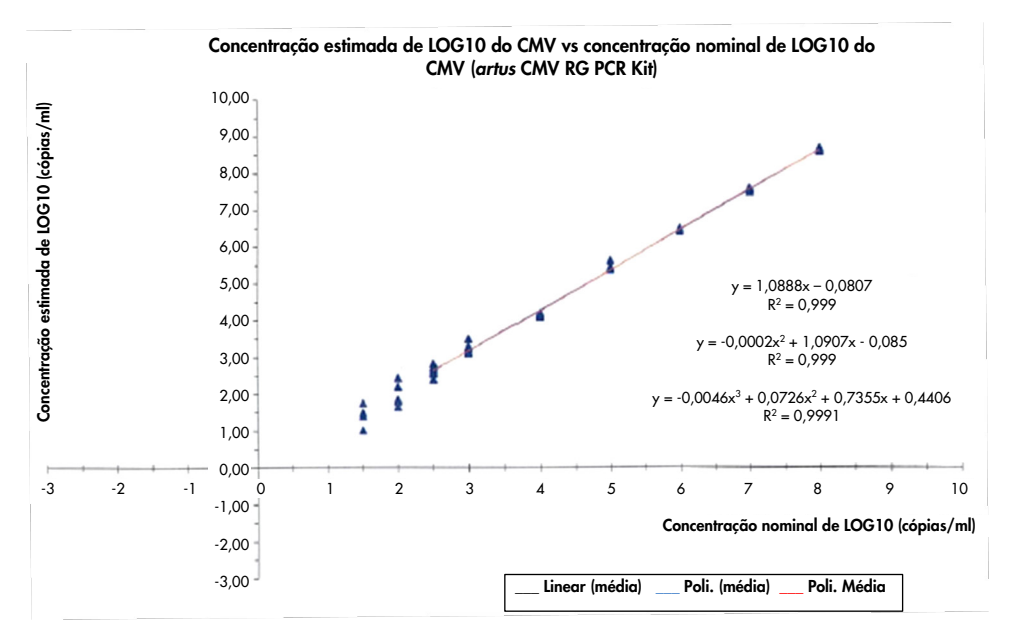

<span id="page-29-1"></span>Figura 12. Regressão polinomial do conjunto de dados do *artus* CMV RG PCR Kit relativa à purificação (EZ1 DSP Virus Kit) no instrumento EZ1 Advanced XL. Estão incluídos modelos de regressão linear, quadrática e cúbica.

O intervalo linear do *artus* CMV RG PCR Kit relativo à purificação com o EZ1 DSP Virus Kit (volume de extração: 0,4ml, volume de eluição: 60µl) utilizando o instrumento EZ1 Advanced XL é de 3,16E+02 até 1,00E+08 cópias/ml.

Nota: O intervalo linear do *artus* CMV RG PCR Kit relativo à purificação com o QIAamp DSP Virus Kit (volume de extração: 0,4 ml, volume de eluição: 60 µl), é de 1,00E+01 até 1,00E+04 cópias/µl.

## <span id="page-29-0"></span>Especificidade

A especificidade do *artus* CMV RG PCR Kit é, em primeiro lugar, garantida através da seleção dos primers e das sondas, assim como da seleção de condições de reação rigorosas. Os primers e as sondas foram verificados em termos de possível homologia com todas as sequências publicadas nos bancos de genes, por análise comparativa de sequências. A detetabilidade de todas as estirpes relevantes foi assim assegurada.

Além disso, a especificidade foi validada com 100 amostras diferentes de plasma negativo para CMV. 99 destas amostras não geraram quaisquer sinais com os primers e as sondas específicos do CMV que estão incluídos no CMV RG Master.

Nota: Uma amostra que gerou um sinal nos primers e sondas específicos para CMV, que também testaram positivos para CMV nos *artus* CMV LC Kit e TM RG PCR Kit, é provavelmente positiva. A especificidade final baseada nos testes a 100 amostras de dadores individuais foi verificada como sendo de 99,00% (99/100).

Foi testada a possibilidade de reatividade cruzada do *artus* CMV RG PCR Kit utilizando o grupo de controlo listado na [Tabela](#page-30-0) 5. Nenhum dos agentes patogénicos testados demonstrou reatividade. Não ocorreram reatividades cruzadas com infeções mistas.

| Grupo de controlo                                                           | <b>CMV (Cycling Green</b><br>ou Cycling A.FAM) | Controlo interno (Cycling Yellow<br>ou Cycling A.JOE) |
|-----------------------------------------------------------------------------|------------------------------------------------|-------------------------------------------------------|
| Vírus herpes humano tipo 1 (vírus do herpes simplex 1)                      |                                                | $\ddot{}$                                             |
| Vírus herpes humano tipo 2 (vírus do herpes simplex 2)                      |                                                | $\ddot{}$                                             |
| Vírus herpes humano tipo 3 (vírus varicela-zóster)                          |                                                | $\ddot{}$                                             |
| Vírus herpes humano tipo 4 (vírus Epstein-Barr)                             |                                                | $\ddot{}$                                             |
| Vírus herpes humano tipo 6A                                                 |                                                | $\ddot{}$                                             |
| Vírus herpes humano tipo 6B                                                 |                                                | $\begin{array}{c} + \end{array}$                      |
| Vírus herpes humano tipo 7                                                  |                                                | $\ddot{}$                                             |
| Vírus herpes humano tipo 8<br>(vírus herpes associado ao sarcoma de Kaposi) |                                                | $\ddot{}$                                             |
| Vírus da hepatite A                                                         |                                                | $\ddot{}$                                             |
| Vírus da hepatite B                                                         |                                                | $\ddot{}$                                             |
| Vírus da hepatite C                                                         |                                                | +                                                     |

<span id="page-30-0"></span>Tabela 5. Testes de especificidade do kit com agentes patogénicos com potencial reatividade cruzada

(continuação na página seguinte)

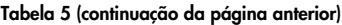

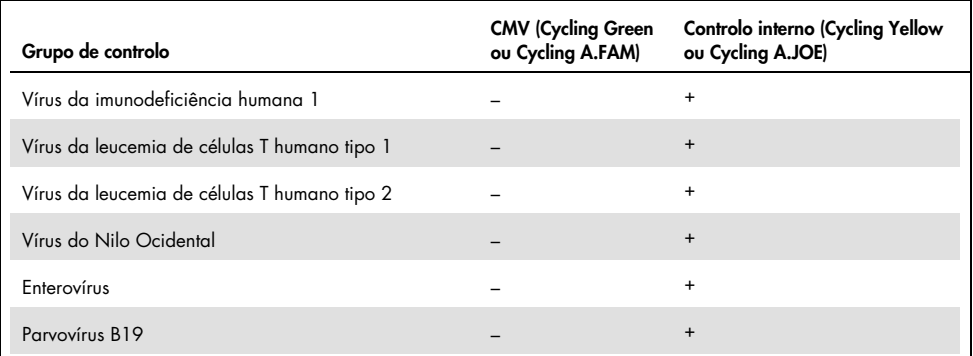

### <span id="page-31-0"></span>Precisão

Os dados de precisão do *artus* CMV RG PCR Kit foram recolhidos através de instrumentos Rotor-Gene e permitem a determinação da variância total do ensaio. A variância total consiste na variabilidade no ensaio (variabilidade de múltiplos resultados de amostras da mesma concentração num ensaio), na variabilidade entre ensaios (variabilidade de múltiplos resultados do ensaio gerados nos diversos instrumentos do mesmo tipo, por diferentes operadores num laboratório) e na variabilidade entre lotes (variabilidade de múltiplos resultados do ensaio utilizando diversos lotes). Os dados obtidos foram utilizados para determinar o desvio padrão, a variância e o coeficiente de variação para o agente patogénico específico e a PCR de controlo interno.

Os dados de precisão do *artus* CMV RG PCR foram recolhidos utilizando o padrão de quantificação da concentração mais baixa (QS 4; 10 cópias/µl). O teste foi realizado com 8 réplicas. Os dados de precisão foram calculados com base nos valores de  $C<sub>T</sub>$  das curvas de amplificação (C<sub>T</sub>: ciclo de limiar, consulte a [Tabela 6,](#page-32-0) na página seguinte). Além disso, foram determinados dados de precisão para resultados quantitativos em cópias/µl, utilizando os valores de CT correspondentes (consulte a [Tabela](#page-32-1) 7, na página seguinte). Tendo por base estes resultados, a dispersão estatística global de uma dada amostra com a concentração referida é de 1,21% ( $C_I$ ) ou 14,38% (concentração), e 1,93% ( $C_I$ ) para a deteção do controlo interno. Estes valores baseiam-se na totalidade de todos os valores individuais das variabilidades determinadas.

<span id="page-32-0"></span>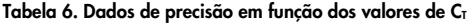

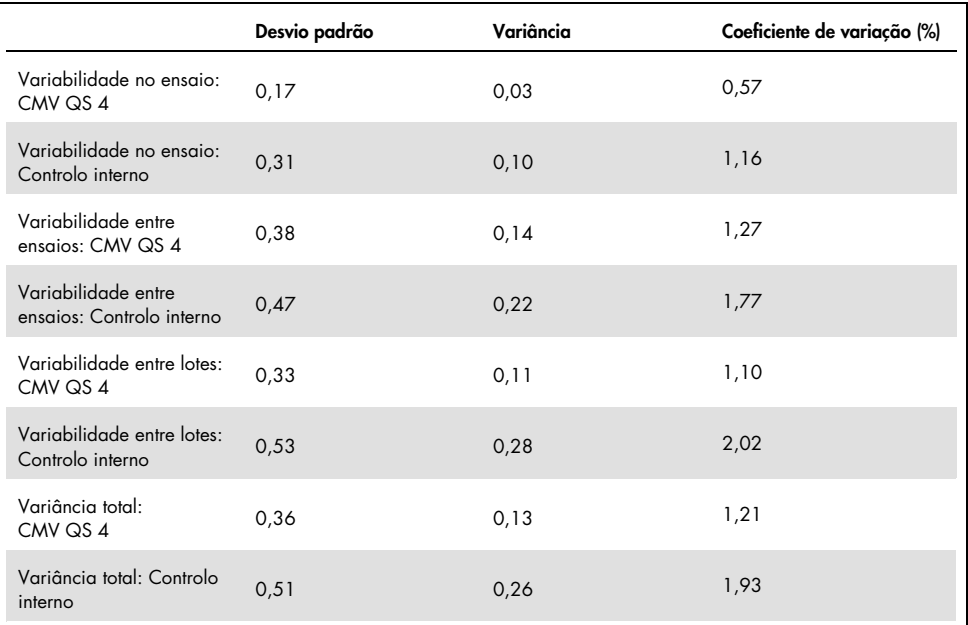

<span id="page-32-1"></span>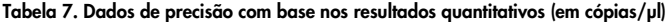

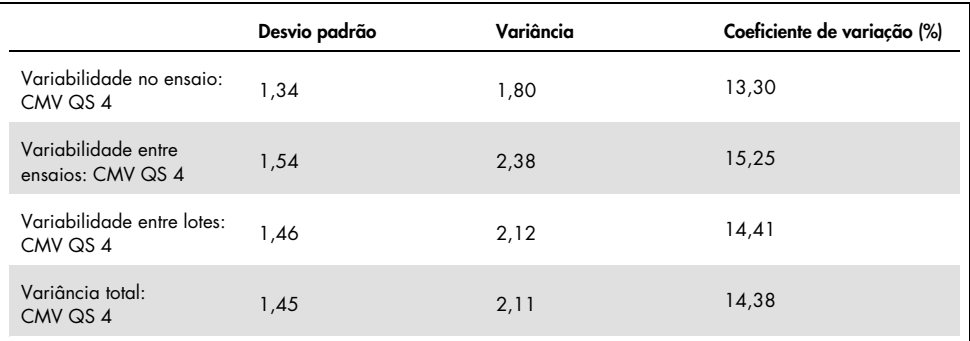

### <span id="page-33-0"></span>Substâncias interferentes

O ADN do CMV foi enriquecido no plasma negativo com diferentes anticoagulantes em diferentes sistemas de colheita de sangue disponíveis comercialmente. A concentração calculada (cópias/ml), média CT, desvio padrão, variância e % de CV são apresentados na [Tabela 8.](#page-33-1) O desvio padrão e o coeficiente de variação estão dentro do intervalo de 5% e, por conseguinte, do intervalo de tolerância. Não foi identificado qualquer impacto significativo na PCR devido às várias substâncias.

| Substância                                 | Concentração<br>(cópias/ml) | Média<br>$C_{T}$ | Desvio padrão<br>Cт | Variância<br>$C_{\scriptscriptstyle{\sf T}}$ | CV (%)<br>$C_{\scriptscriptstyle{\sf T}}$ |
|--------------------------------------------|-----------------------------|------------------|---------------------|----------------------------------------------|-------------------------------------------|
| EDTA de potássio,<br>Becton Dickinson®     | 399,60                      | 31,06            | 0,11                | 0,01                                         | 0,36                                      |
| EDTA de potássio,<br>Sarstedt              | 350.10                      | 31,26            | 0.30                | 0,09                                         | 0,97                                      |
| EDTA de potássio,<br>Greiner Bio-One®      | 285.00                      | 31.58            | 0.50                | 0,25                                         | 1,58                                      |
| EDTA de potássio,<br>Springe (referência)  | 310,40                      | 31,40            | 0,16                | 0,03                                         | 0,52                                      |
| EDTA de potássio,<br>Sarstedt (referência) | 487,20                      | 30.80            | 0,14                | 0,02                                         | 0,47                                      |
| EDTA de potássio<br>(gravidez)             | 423.30                      | 33,2             | 0,26                | 0,07                                         | 0,79                                      |

<span id="page-33-1"></span>Tabela 8. Sistemas comerciais de colheita de sangue e dados de anticoagulantes

As substâncias endógenas [\(Tabela 9,](#page-34-0) na página seguinte) foram enriquecidas em amostras de plasma EDTA positivas para CMV a 3 x LOD e 10 x LOD. Todas as amostras foram detetadas com sucesso, não se tendo observado qualquer interferência em amostras com níveis elevados de inibidores endógenos (bilirrubina, hemoglobina, triglicérido e albumina).

<span id="page-34-0"></span>Tabela 9. Substâncias endógenas testadas

| Substâncias interferentes | Concentração de substâncias interferentes |  |  |
|---------------------------|-------------------------------------------|--|--|
| Bilirrubina               | $30 \text{ mg/dl}$                        |  |  |
| Hemoglobina               | $2$ g/dl                                  |  |  |
| Triglicérido              | 1 g/dl                                    |  |  |
| Albumina                  | 6 g/dl                                    |  |  |

Os fármacos comuns utilizados em contextos de transplante foram testados a 3x a concentração máxima aguda após um tratamento terapêutico com fármacos, conforme recomendado na diretriz EP07-A2 (11) do CLSI® (consulte a [Tabela 10\)](#page-34-1). Cada uma destas substâncias foi enriquecida em amostras negativas para CMV e positivas para CMV, tendo as mesmas sido testadas em 4 réplicas.

Todas as substâncias exógenas testadas não apresentaram qualquer influência significativa no desempenho do *artus* CMV RG PCR kit.

| Substâncias interferentes                                | Concentração de teste                               |  |  |
|----------------------------------------------------------|-----------------------------------------------------|--|--|
| <b>Antibióticos</b>                                      |                                                     |  |  |
| Sulfametoxazol                                           | 200 mg/l                                            |  |  |
| Trimetoprima                                             | $5,2 \text{ mg/l}$                                  |  |  |
| Claforan <sup>®</sup> (Cefotaxima)                       | 1 g/l                                               |  |  |
| Tazobac <sup>®</sup> (Piperacilina + Tazobactam)         | Piperacilina: 1 g/l<br>Tazobactam: 125 mg/l         |  |  |
| Ticarcilina                                              | 1 g/l                                               |  |  |
| Augmentin <sup>®</sup> (Amoxicilina + Ácido clavulânico) | Amoxicilina: 125 mg/l<br>Ácido clavulânico: 25 mg/l |  |  |
| Vancomicina                                              | $125$ mg/l                                          |  |  |
| Antifúngico                                              |                                                     |  |  |
| Fluconazol                                               | 1 mg/l                                              |  |  |
| Fármacos imunossupressores                               |                                                     |  |  |
| Rapamicina                                               | $100$ mg/l                                          |  |  |
| Micofenolato de sódio                                    | $80$ mg/l                                           |  |  |

<span id="page-34-1"></span>Tabela 10. Lista de fármacos testados como substâncias exógenas

### <span id="page-35-0"></span>Robustez

A verificação da robustez permite a determinação da taxa de insucesso total do *artus* CMV RG PCR Kit*.* 100 amostras de plasma negativo para CMV foram enriquecidas com CMV a uma concentração final de 170 cópias/ml (uma concentração aproximadamente três vezes superior ao limite de sensibilidade analítica). Após a extração utilizando o QIAamp DSP Virus Kit, estas amostras foram analisadas com o *artus* CMV RG PCR Kit*.* A taxa de erro para CMV foi de 0% para a totalidade das amostras. Adicionalmente, a robustez do controlo interno foi avaliada por purificação e análise das 100 amostras de plasma negativo para CMV. A robustez do *artus* CMV RG PCR Kit é de ≥99%.

## <span id="page-35-1"></span>Reprodutibilidade

Os dados de reprodutibilidade permitem uma avaliação regular do desempenho do *artus* CMV RG PCR Kit, bem como uma comparação de eficiência com outros produtos. Estes dados foram obtidos pela participação em programas de proficiência estabelecidos.

Adicionalmente à participação em programas de proficiência estabelecidos, um painel de 10 membros do CMV [\(Tabela 11\)](#page-35-2) foi testado em 3 laboratórios externos utilizando o EZ1 DSP Virus Kit no instrumento EZ1 Advanced XL para purificar ácidos nucleicos e o *artus* RG PCR kit para testar ADN eluído.

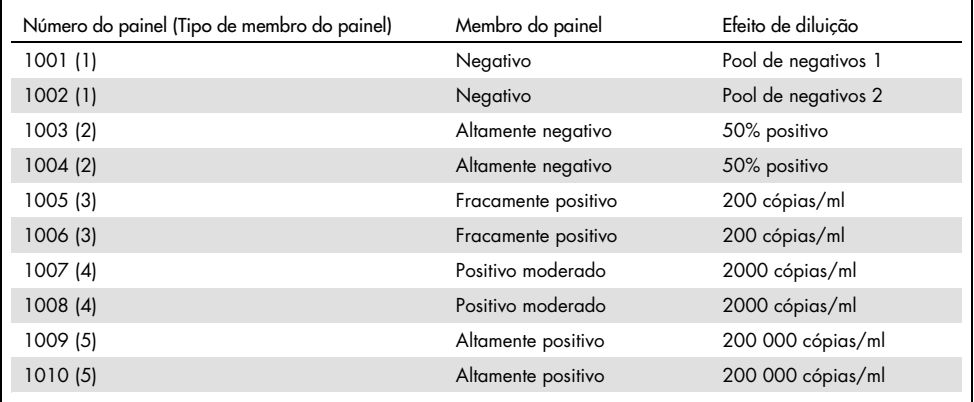

<span id="page-35-2"></span>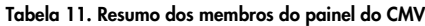

O painel de 10 membros foi testado em duplicado todos os dias por 2 operadores diferentes, durante 6 dias em cada local com 3 lotes de kits de reagentes. Assim, 20 amostras multiplicadas por 2 operadores durante 6 dias em 3 locais equivale a 720 pontos de dados.

Concluiu-se que a reprodutibilidade total do teste *artus* CMV RGQ MDx é de ≤12% CV para amostras com uma concentração entre 200 cópias/ml e 200 000 cópias/ml [\(Tabela 12\)](#page-36-0)

| Tipo de membro do<br>painel | N.º de obs. | Média | Mediana | <b>Desvio</b><br>padrão | Percentagem<br>de CV | Mínimo  |
|-----------------------------|-------------|-------|---------|-------------------------|----------------------|---------|
|                             | 144         | 0,02  | 0,00    | 0,158                   | 849,84               | 0,00    |
| $\overline{2}$              | 144         | 0,68  | 0,83    | 0.630                   | 92.19                | $-0,10$ |
| 3                           | 144         | 1,91  | 1.95    | 0.226                   | 11,83                | 0,98    |
| $\boldsymbol{\mathcal{A}}$  | 144         | 2,96  | 2,96    | 0,168                   | 5,68                 | 2,16    |
| 5                           | 144         | 5,03  | 5,03    | 0.091                   | 1,80                 | 4,75    |

<span id="page-36-0"></span>Tabela 12. Resumo geral (cada tipo de membro do painel) – médias observadas

O resumo geral da variância percentual e do desvio padrão para os valores de log10 UI/ml para cada um dos 5 painéis em todo o lote, local, operador, dia, entre execuções e na execução é apresentado na [Tabela 13](#page-37-1) (na página seguinte).

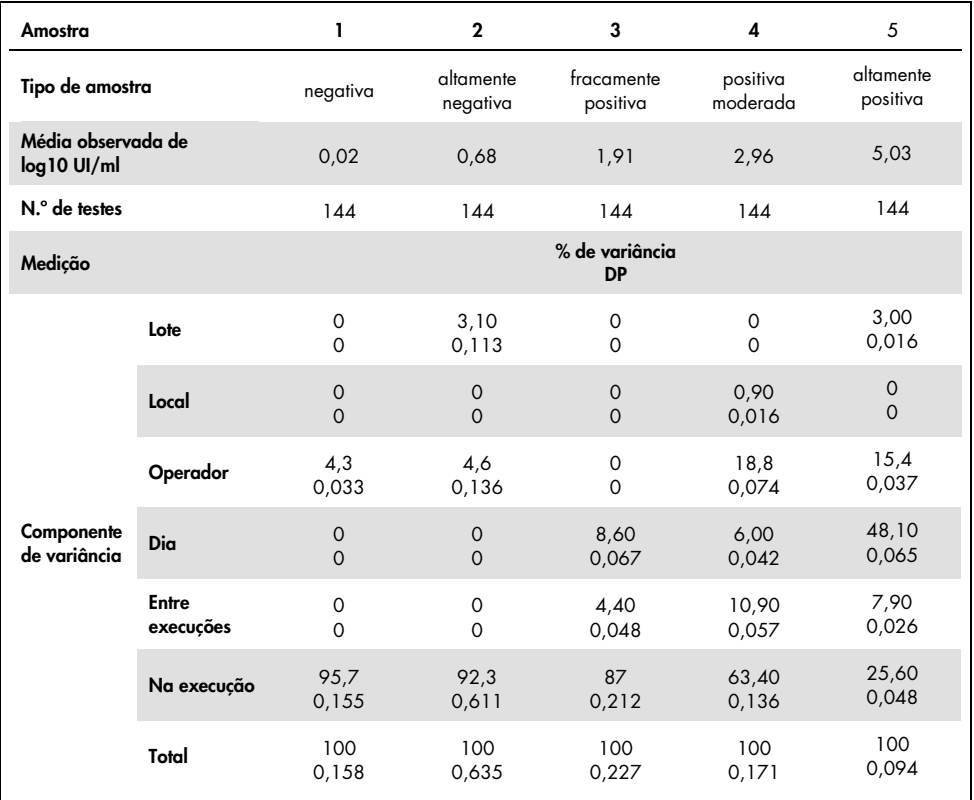

#### <span id="page-37-1"></span>Tabela 13. Resumo geral da variância e do desvio padrão

### <span id="page-37-0"></span>Avaliação de diagnóstico

O *artus* CMV RG PCR Kit foi avaliado num estudo comparativo entre o *artus* CMV RG PCR Kit e o COBAS® AMPLICOR® CMV MONITOR® Test. Foram analisadas 156 amostras clínicas retrospetivas e prospetivas de plasma EDTA. Todas as amostras de espécimes tinham sido analisadas anteriormente como positivas ou negativas utilizando o COBAS AMPLICOR CMV MONITOR para diagnósticos de rotina.

O ADN do CMV para testar o *artus* CMV RG PCR Kit foi isolado utilizando o QIAamp DSP Virus Kit, com o controlo interno do *artus* CMV RG PCR Kit adicionado ao isolamento, tendo a análise sido realizada no Rotor-Gene 3000. Os espécimes para o COBAS AMPLICOR CMV MONITOR Test foram processados e analisados de acordo com as instruções do fabricante fornecidas na bula.

Todas as 11 amostras que apresentaram um resultado positivo com o COBAS AMPLICOR CMV MONITOR Test também apresentaram um resultado positivo com o *artus* CMV RG PCR Kit. 123 de 145 amostras que apresentaram um resultado negativo com o COBAS AMPLICOR CMV MONITOR Test também apresentaram um resultado negativo com o *artus* CMV RG PCR Kit. Foram obtidos 22 resultados discordantes [\(Tabela 14\)](#page-38-0).

#### <span id="page-38-0"></span>Tabela 14. Resultados do estudo de validação comparativo

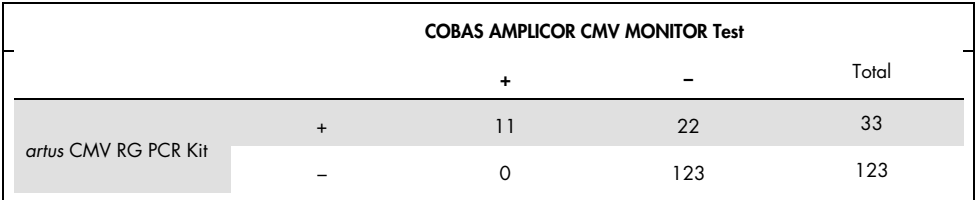

Se os resultados do COBAS AMPLICOR CMV MONITOR Test servirem de referência, a sensibilidade de diagnóstico de todas as amostras do *artus* CMV RG PCR Kit é de 100% e a especificidade de diagnóstico é de 84,8%.

A realização de mais testes às 22 amostras discordantes confirmou os resultados dos *artus*  PCR Kits. Por conseguinte, é possível pressupor que a discrepância tem por base a sensibilidade mais elevada do *artus* CMV RG PCR Kit.

# <span id="page-39-0"></span>Referências

1. Plosa E.J., Esbenshade J.C., Fuller M.P., and Weitkamp J.H. (2012). Cytomegalovirus Infection. Pediatr. Rev. 33, 156-163.

2. Furui Y., Satake M., Hoshi Y., Uchida S., Suzuki K,. and Tadokoro K. (2013). Cytomegalovirus (CMV) seroprevalance in Japanese blood donors and high detection frequency of CMV DNA in elderly donors. Transfusion. 53, 2190-2197.

3.Atabani, S.F., et al. (2012). Cytomegalovirus replication kinetics in solid organ transplant recipients managed by preemptive therapy. Am. J. Transplant. 12, 2457-2464.

4. Enders G., Daiminger A., Bäder U., Exler S., and Enders M. (2011). Intrauterine transmission and clinical outcome of 248 pregnancies with primary cytomegalovirus infection in relation to gestational age. J. Clin. Virol. 52, 244-246.

5. Kotton, C.N., et al. (2018). The Third International Consensus Guidelines on the Management of Cytomegalovirus in Solid-organ Transplantation. Transplantation. 102, 900-931.

6. Lancini D, Faddy H.M., Flower R., and Hogan C. (2014). Cytomegalovirus disease in immunocompetent adults. Med. J. Aust. 201, 578-580.

7. Eddleston M, Peacock S, Juniper M, and Warrell DA. (1997). Severe cytomegalovirus infection in immunocompetent patients. Clin. Infect. Dis. 24, 52-56.

8. Mackay, I.M. (2004). Real-time PCR in the microbiology laboratory. Clin. Microbiol. Infect. 10, 190-212.

9. Nesbitt S.E., Cook L., Jerome K.R. (2004). Cytomegalovirus quantitation by real-time PCR is unaffected by delayed separation of plasma from whole blood. 42, 1296-1297.

10. Abdul-Ali D., Kraft C.S., Ingersoll J., Frempong M., Caliendo A.M. (2011). Cytomegalovirus DNA stability in EDTA Anti-Coagulated Whole Blood and Plasma Samples. J. Clin. Virol. 52, 222-224

11. Clinical and Laboratory Standards Institute (CLSI). (2005). Interference Testing in Clinical Chemistry: Approved Guideline – Second Edition. CLSI Document EP07-A2. Wayne, PA: Clinical and Laboratory Standards Institute (formerly NCCLS).

# <span id="page-40-0"></span>Guia de resolução de problemas

Este guia de resolução de problemas pode ser útil para resolver quaisquer problemas que possam surgir. Para obter mais informações, consulte também a página de perguntas frequentes no nosso Centro de apoio técnico: [www.qiagen.com/FAQ/FAQList.aspx](http://www.qiagen.com/FAQ/FAQList.aspx).

#### Comentários e sugestões

#### Ausência de sinal com controlos positivos (CMV QS 1–4) no canal de fluorescência Cycling Green

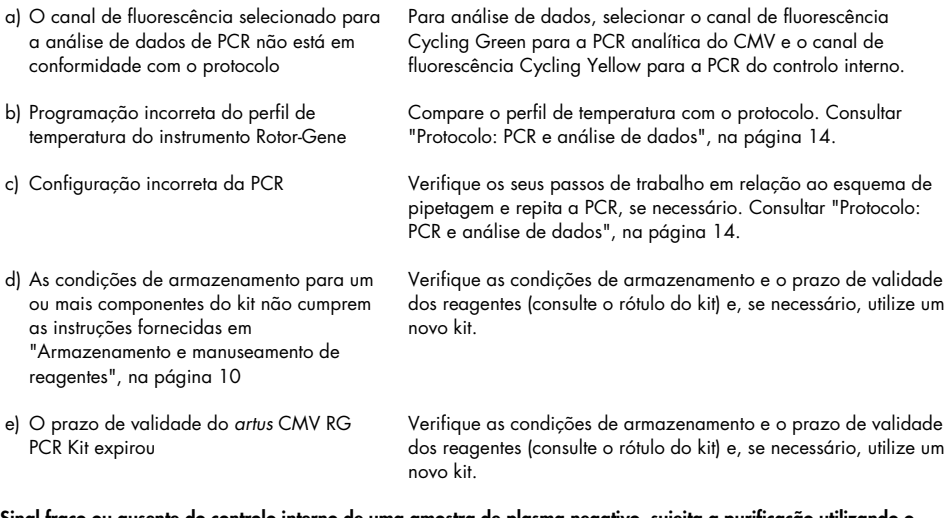

#### Sinal fraco ou ausente do controlo interno de uma amostra de plasma negativo, sujeita a purificação utilizando o QIAamp DSP Virus Kit (C<sub>T</sub> = 27 ± 3; limiar, 0,03) no canal de fluorescência Cycling Yellow e ausência simultânea de sinal no canal Cycling Green

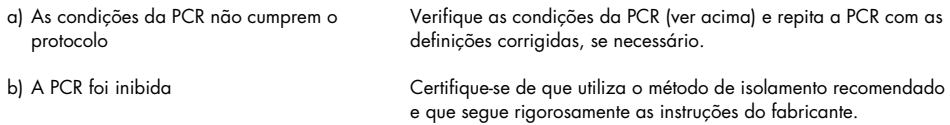

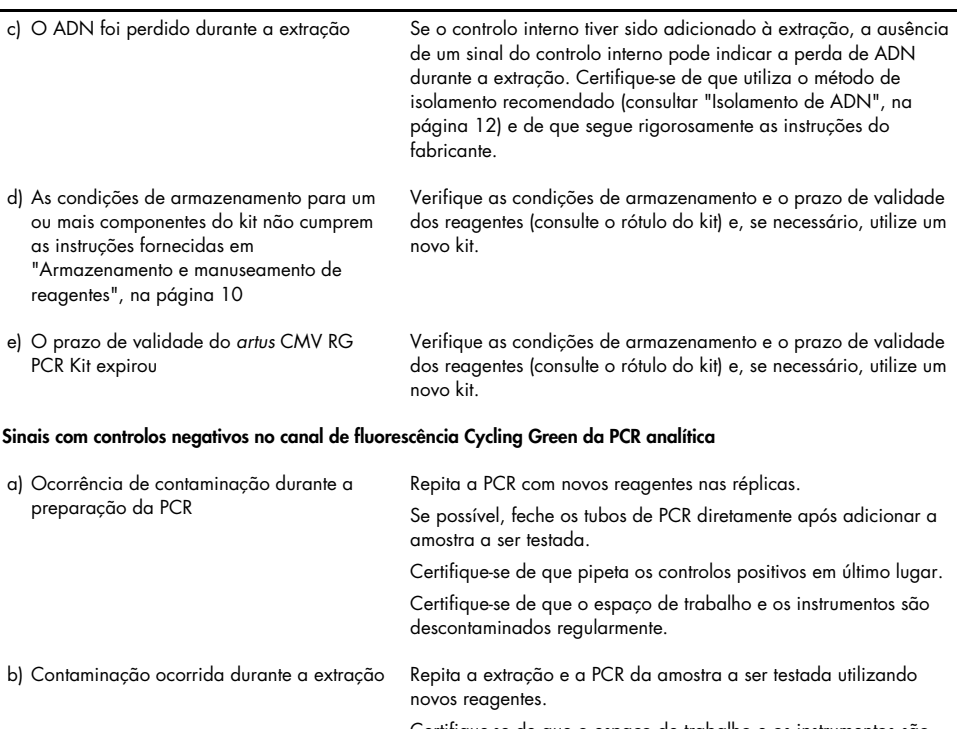

#### Comentários e sugestões

Certifique-se de que o espaço de trabalho e os instrumentos são descontaminados regularmente.

# <span id="page-42-0"></span>Símbolos

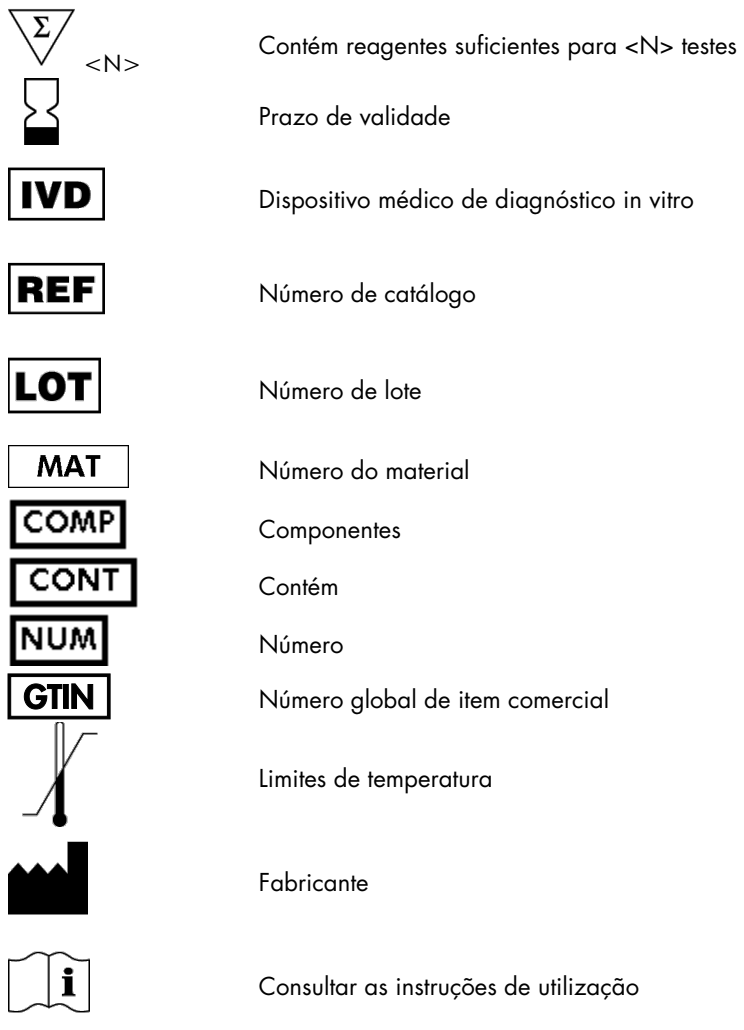

# <span id="page-43-0"></span>Informações de encomenda

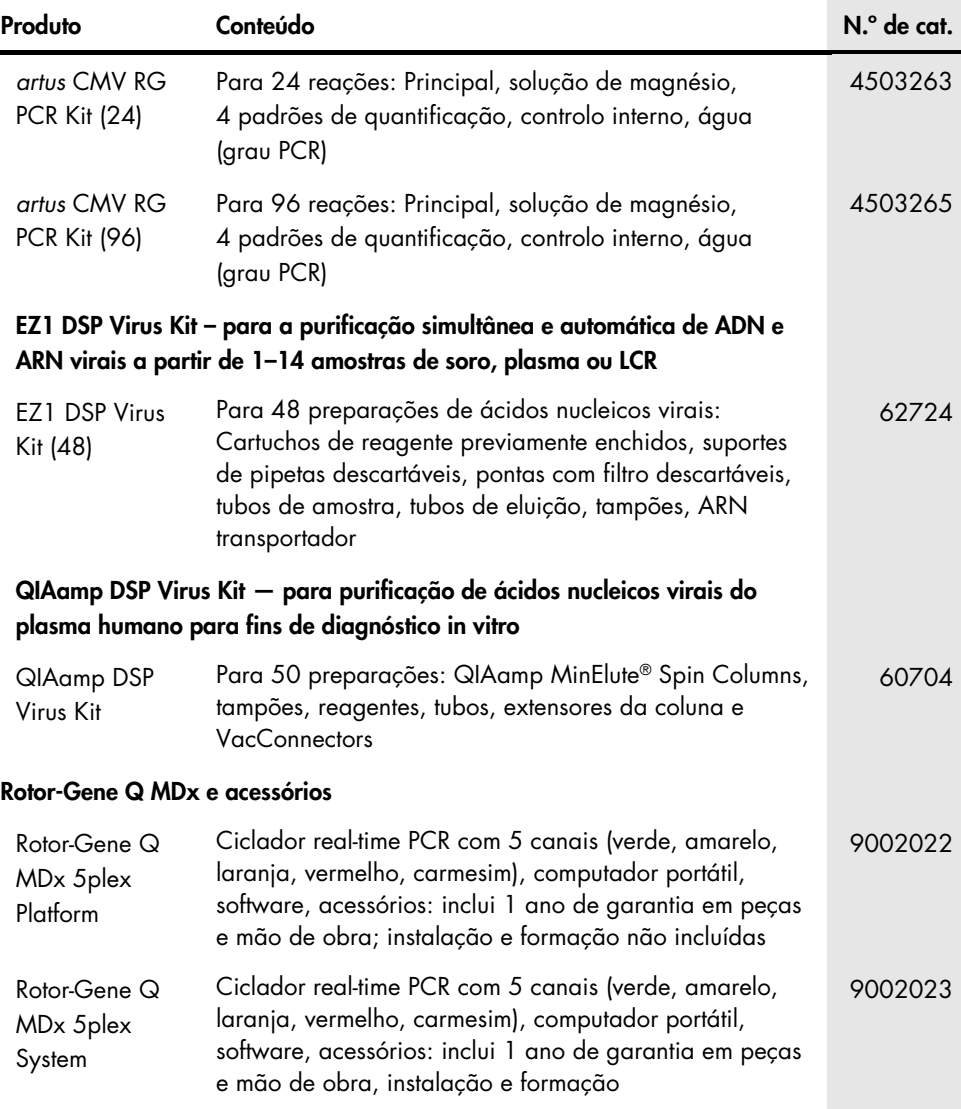

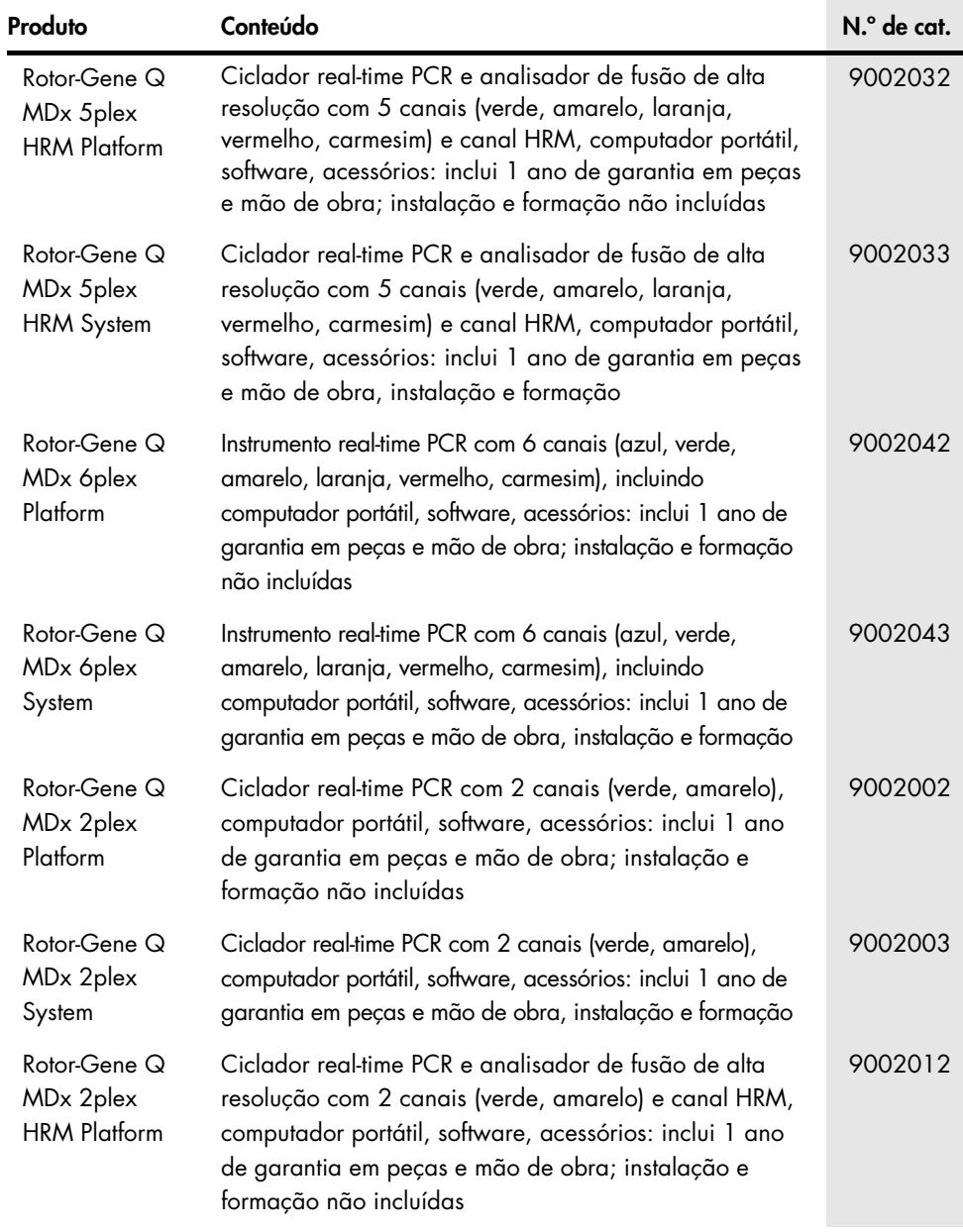

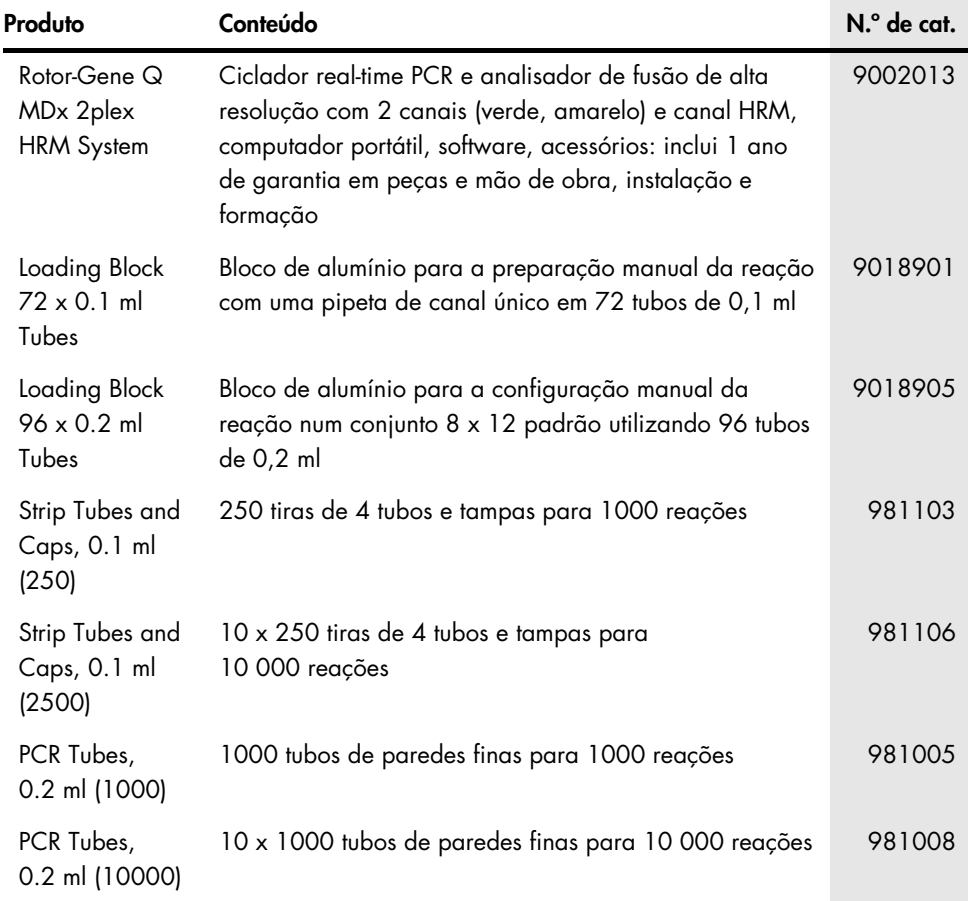

Para obter informações de licenciamento atualizadas e isenções de responsabilidade específicas do produto, consulte o respetivo manual do utilizador ou o manual do kit QIAGEN. Os manuais do utilizador e os manuais do kit QIAGEN estão disponíveis em [www.qiagen.com](http://www.qiagen.com/) ou podem ser solicitados aos Serviços de Assistência da QIAGEN ou ao seu distribuidor local.

# <span id="page-46-0"></span>Histórico de revisões do documento

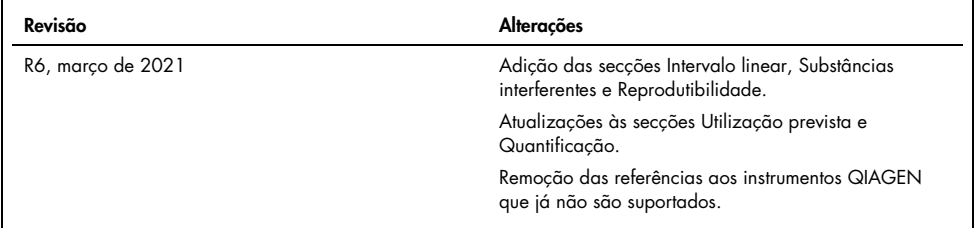

#### Acordo de licença limitada para o *artus* CMV RG PCR Kit

A utilização deste produto implica a aceitação dos seguintes termos por parte de qualquer comprador ou utilizador do produto:

- 1. O produto deverá ser usado unicamente em conformidade com os protocolos fornecidos com o produto e com o presente manual e recorrendo à utilização exclusiva de componentes contidos no kit. Nos termos dos direitos de propriedade intelectual, a QIAGEN não concede nenhuma licença para usar ou incluir os componentes englobados neste kit com qualquer componente não incluído neste kit, salvo conforme descrito nos protocolos fornecidos com o produto, no presente manual e em quaisquer protocolos adicionais disponíveis em [www.qiagen.com.](http://www.qiagen.com/) Alguns dos referidos protocolos adicionais foram fornecidos por utilizadores QIAGEN para utilizadores QIAGEN. Os referidos protocolos não foram testados de forma exaustiva ou otimizados pela QIAGEN. A QIAGEN não assegura nem garante que os referidos protocolos não infringem os direitos de terceiros.
- 2. À exceção de licenças expressamente declaradas, a QIAGEN não fornece qualquer garantia de que este kit e/ou a sua utilização ou utilizações não infrinjam os direitos de terceiros.
- 3. Este kit e respetivos componentes estão licenciados para uma única utilização e não podem ser reutilizados, recondicionados ou objeto de revenda.
- 4. A QIAGEN recusa especificamente qualquer outra licença, expressa ou implícita, à exceção das expressamente declaradas.
- 5. O comprador e o utilizador do kit concordam em não tomar nem permitir que terceiros tomem medidas que possam conduzir a ou facilitar qualquer dos atos acima proibidos. A QIAGEN pode fazer cumprir as proibições do presente Acordo de licença limitada em qualquer tribunal e deverá recuperar todas as custas de tribunal e de investigação em que incorra, incluindo honorários de advogados, em qualquer processo destinado a fazer cumprir o presente Acordo de licença limitada ou qualquer um dos seus direitos de propriedade intelectual relativos ao kit e/ou aos seus componentes.

Para obter os termos de licença atualizados, visit[e www.qiagen.com.](http://www.qiagen.com/)

A aquisição deste produto permite ao comprador utilizá-lo para o desempenho de serviços de diagnóstico em diagnósticos in vitro humanos. Não se garante nenhuma patente geral ou qualquer outro tipo de licença para além deste direito específico de utilização concedido no momento da aquisição.

Marcas comerciais: QIAGEN®, Sample to Insight®, QIAamp®, *artus*®, EZ1®, MinElute®, Rotor-Gene® (QIAGEN Group); CLSI®, (Clinical Laboratory and Standards, Inc.); Augmentin® (Glaxo Group Limited); Tazobac® (Pfizer Inc.); AMPLICOR®, COBAS®, MONITOR® (Roche Group); Claforan (Sanofi-Aventis Group); FAM™, JOE™ (Thermo Fisher Scientific).

HB-0046-008 1123965 R6 03/2021© 2021 QIAGEN, todos os direitos reservados.

Encomendas [www.qiagen.com/shop](http://www.qiagen.com/shop) | Apoio técnico [support.qiagen.com](http://support.qiagen.com/) | Site [www.qiagen.com](http://www.qiagen.com/)